# Package 'nhdplusTools'

May 28, 2024

<span id="page-0-0"></span>Type Package

#### Title NHDPlus Tools

Version 1.2.0

Description Tools for traversing and working with National Hydrography Dataset Plus (NHD-Plus) data. All methods implemented in 'nhdplusTools' are available in the NHDPlus documentation available from the US Environmental Protection Agency <<https://www.epa.gov/waterdata/basic-information>>.

URL <https://doi-usgs.github.io/nhdplusTools/>

<https://github.com/doi-usgs/nhdplusTools/>

BugReports <https://github.com/doi-usgs/nhdplusTools/issues/>

### Depends  $R$  ( $>= 4.0$ )

- Imports hydroloom, dataRetrieval, dplyr, sf, units, magrittr, jsonlite, httr, xml2, R.utils, utils, tidyr, methods, maptiles, mapsf, fst, arrow, tools, zip, pbapply, memoise, digest
- Suggests testthat, knitr, rmarkdown, ggmap, ggplot2, lwgeom, gifski, leaflet, httptest, future, future.apply

License CC0

Encoding UTF-8

RoxygenNote 7.3.1

VignetteBuilder knitr

Config/testthat/parallel true

Config/testthat/edition 3

LazyData true

Language en-US

NeedsCompilation no

Author David Blodgett [aut, cre] (<<https://orcid.org/0000-0001-9489-1710>>), Mike Johnson [aut] (<<https://orcid.org/0000-0002-5288-8350>>), Marc Weber [ctb] (<<https://orcid.org/0000-0002-9742-4744>>), Josh Erickson [ctb], Lauren Koenig [ctb] (<<https://orcid.org/0000-0002-7790-330X>>)

Maintainer David Blodgett <dblodgett@usgs.gov> Repository CRAN Date/Publication 2024-05-28 14:20:03 UTC

## R topics documented:

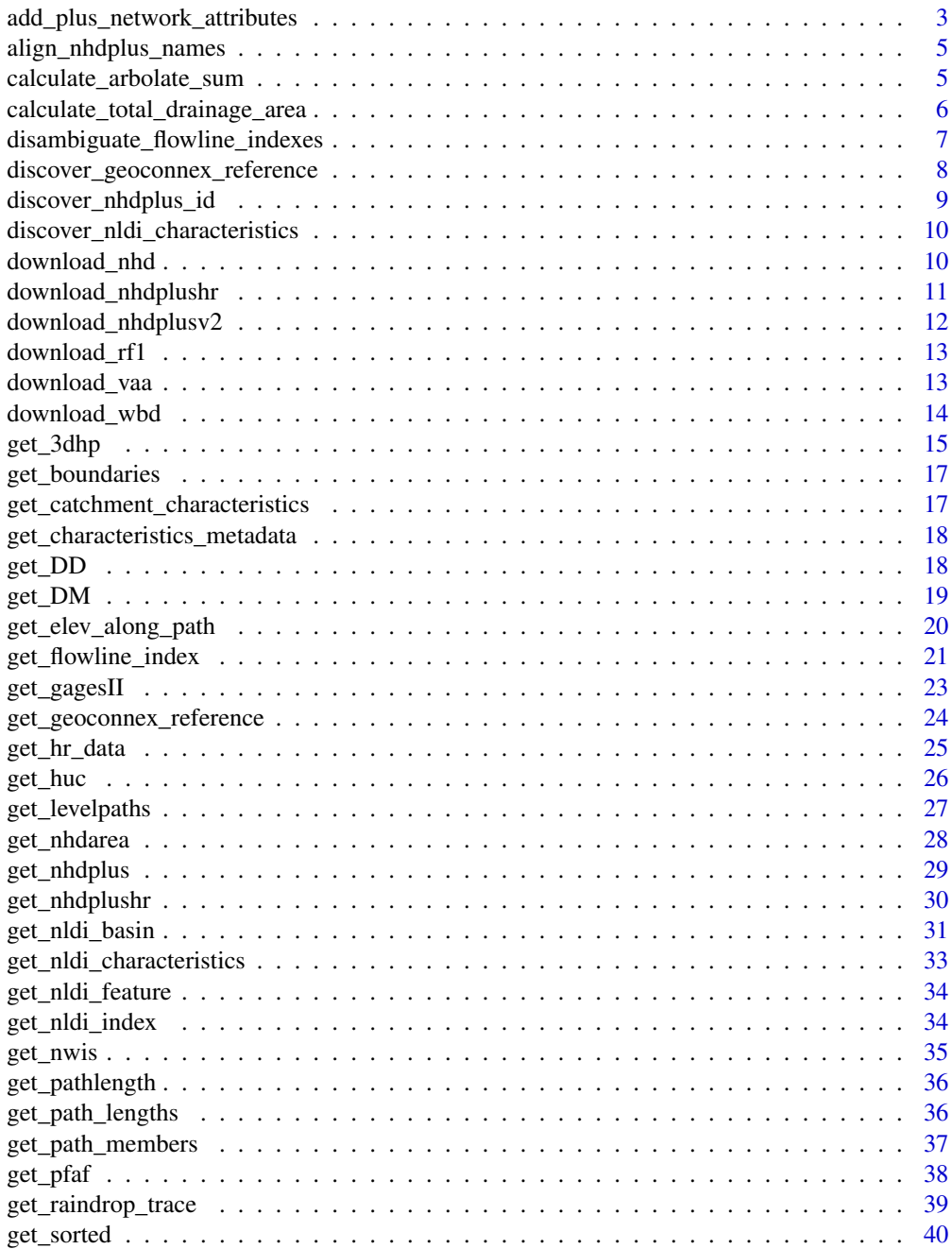

<span id="page-2-0"></span>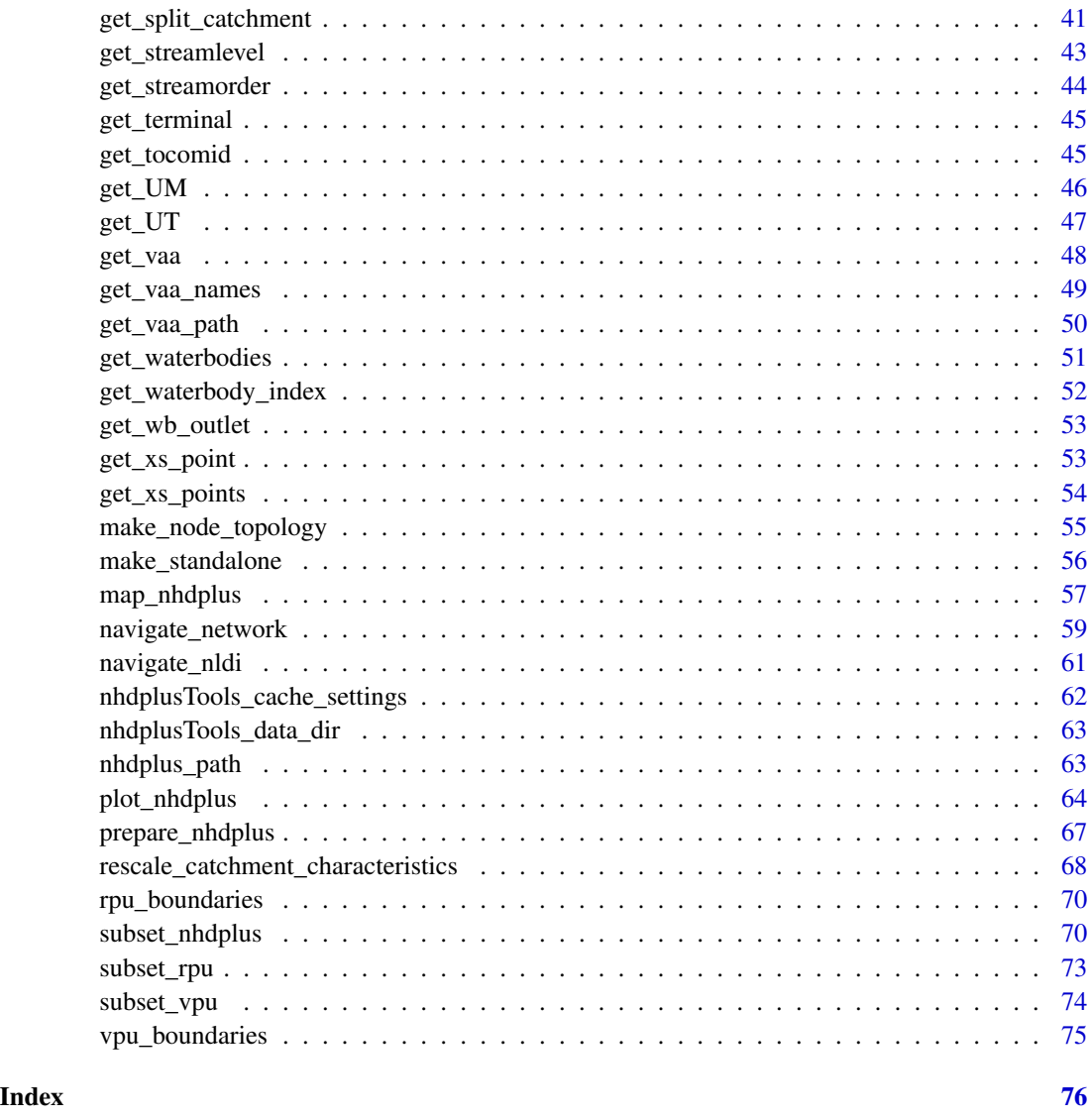

add\_plus\_network\_attributes

*Add NHDPlus Network Attributes to a provided network.*

## Description

Given a river network with required base attributes, adds the NHDPlus network attributes: hydrosequence, levelpath, terminalpath, pathlength, down levelpath, down hydroseq, total drainage area, and terminalflag. The function implements two parallelization schemes for small and large basins respectively. If a number of cores is specified, parallel execution will be used.

### Usage

```
add_plus_network_attributes(
 net,
 override = 5,
 cores = NULL,
 split_temp = NULL,
 status = TRUE
)
```
### Arguments

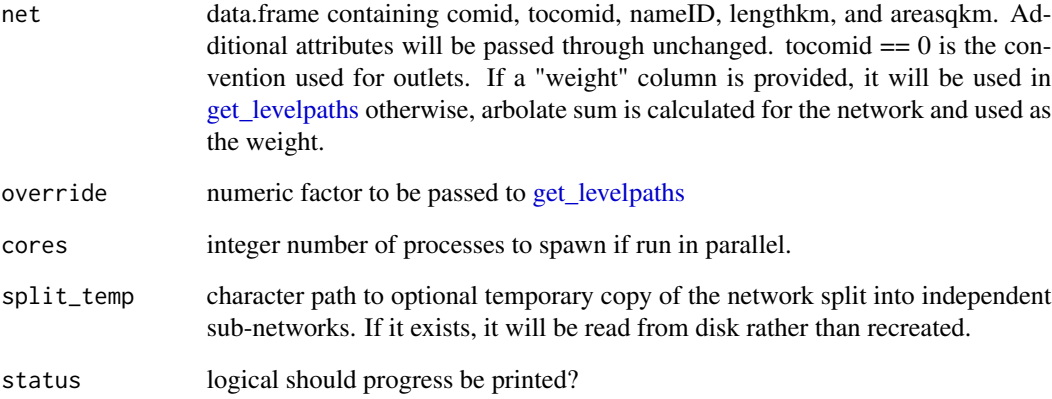

### Value

data.frame with added attributes

### Examples

```
source(system.file("extdata", "walker_data.R", package = "nhdplusTools"))
test_flowline <- prepare_nhdplus(walker_flowline, 0, 0, FALSE)
test_flowline <- data.frame(
  comid = test_flowline$COMID,
  tocomid = test_flowline$toCOMID,
  nameID = walker_flowline$GNIS_ID,
  lengthkm = test_flowline$LENGTHKM,
  areasqkm = walker_flowline$AreaSqKM)
add_plus_network_attributes(test_flowline)
```
### <span id="page-4-0"></span>Description

this function takes any NHDPlus dataset and aligns the attribute names with those used in nhdplus-Tools.

#### Usage

```
align_nhdplus_names(x)
```
### Arguments

x a sf object of nhdplus flowlines

#### Value

data.frame renamed sf object

### Examples

```
source(system.file("extdata/new_hope_data.R", package = "nhdplusTools"))
```
names(new\_hope\_flowline)

names(new\_hope\_flowline) <- tolower(names(new\_hope\_flowline))

new\_hope\_flowline <- align\_nhdplus\_names(new\_hope\_flowline)

names(new\_hope\_flowline)

calculate\_arbolate\_sum

*Calculate Arbolate Sum*

### Description

Calculates arbolate sum given a dendritic network and incremental lengths. Arbolate sum is the total length of all upstream flowlines.

### Usage

```
calculate_arbolate_sum(x)
```
#### <span id="page-5-0"></span>Arguments

x data.frame with ID, toID, and length columns.

### Value

numeric with arbolate sum.

#### Examples

```
library(dplyr)
source(system.file("extdata", "walker_data.R", package = "nhdplusTools"))
catchment_length <- select(walker_flowline, COMID, AreaSqKM) %>%
  right_join(prepare_nhdplus(walker_flowline, 0, 0,
                           purge_non_dendritic = FALSE, warn = FALSE), by = "COMID") %>%
  select(ID = COMID, toID = toCOMID, length = LENGTHKM)arb_sum <- calculate_arbolate_sum(catchment_length)
```
catchment\_length\$arb\_sum <- arb\_sum

```
catchment_length$nhd_arb_sum <- walker_flowline$ArbolateSu
```

```
mean(abs(catchment_length$arb_sum - catchment_length$nhd_arb_sum))
max(abs(catchment_length$arb_sum - catchment_length$nhd_arb_sum))
```
calculate\_total\_drainage\_area *Total Drainage Area*

### Description

Calculates total drainage area given a dendritic network and incremental areas.

#### Usage

```
calculate_total_drainage_area(x)
```
#### Arguments

x data.frame with ID, toID, and area columns.

#### Value

numeric with total area.

#### <span id="page-6-0"></span>Examples

```
library(dplyr)
source(system.file("extdata", "walker_data.R", package = "nhdplusTools"))
catchment_area <- select(walker_flowline, COMID, AreaSqKM) %>%
  right_join(prepare_nhdplus(walker_flowline, 0, 0,
                           purge_non_dendritic = FALSE, warn = FALSE), by = "COMID") %>%
  select(ID = COMID, tolD = toCOMID, area = AreaSqKM)new_da <- calculate_total_drainage_area(catchment_area)
catchment_area$totda <- new_da
catchment_area$nhdptotda <- walker_flowline$TotDASqKM
mean(abs(catchment_area$totda - catchment_area$nhdptotda))
max(abs(catchment_area$totda - catchment_area$nhdptotda))
```
disambiguate\_flowline\_indexes

*Disambiguate Flowline Indexes*

### **Description**

Given a set of flowline indexes and numeric or ascii criteria, return closest match. If numeric criteria are used, the minimum difference in the numeric attribute is used for disambiguation. If ascii criteria are used, the [adist](#page-0-0) function is used with the following algorithm: '1 - adist\_score / max\_string\_length'. Comparisons ignore case.

### Usage

```
disambiguate_flowline_indexes(indexes, flowpath, hydro_location)
```
#### Arguments

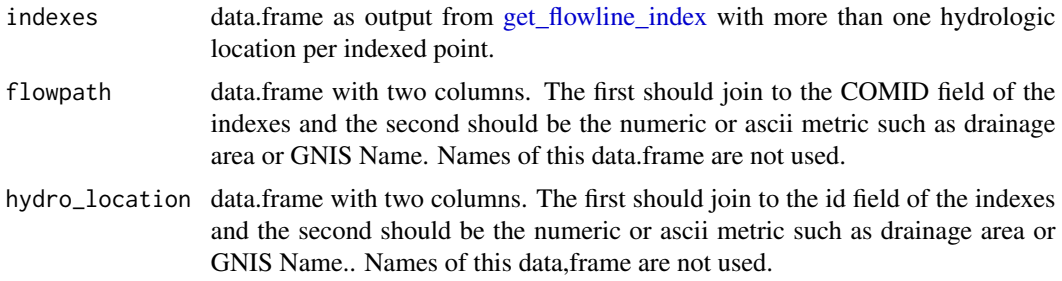

#### Value

data.frame indexes deduplicated according to the minimum difference between the values in the metric columns. If two or more result in the same "minimum" value, duplicates will be returned.

#### <span id="page-7-0"></span>Examples

```
source(system.file("extdata", "sample_flines.R", package = "nhdplusTools"))
hydro_location \leq sf::st_sf(id = c(1, 2, 3),
                            geom = sf::st_sfc(list(sf::st_point(c(-76.86934, 39.49328)),
                                                   sf::st_point(c(-76.91711, 39.40884)),
                                                  sf::st_point(c(-76.88081, 39.36354))),
                                              crs = 4326,
                            total = c(23.6, 7.3, 427.9),
                            nameid = c("Patapsco", "", "Falls Run River"))
flowpath <- dplyr::select(sample_flines,
                          comid = COMID,
                          totda = TotDASqKM,
                          nameid = GNIS_NAME,
                          REACHCODE,
                          ToMeas,
                          FromMeas)
indexes <- get_flowline_index(flowpath,
                              hydro_location,
                              search_radius = 0.2,
                              max_matches = 10)
disambiguate_flowline_indexes(indexes,
                              dplyr::select(flowpath, comid, totda),
                              dplyr::select(hydro_location, id, totda))
result <- disambiguate_flowline_indexes(indexes,
                                        dplyr::select(flowpath, comid, nameid),
                                        dplyr::select(hydro_location, id, nameid))
result[result$id == 1, ]result[result$id == 2, ]result[result$id == 3, ]
```
<span id="page-7-1"></span>discover\_geoconnex\_reference

*discover geoconnex reference feature layers*

#### Description

Queries the geoconnex.us reference feature server for available layers and attributes.

#### Usage

discover\_geoconnex\_reference()

### <span id="page-8-0"></span>Value

data.frame containing layers available and fields that are available to query.

### Examples

```
discover_geoconnex_reference()
```
discover\_nhdplus\_id *Discover NHDPlus ID*

### Description

Multipurpose function to find a COMID of interest.

#### Usage

```
discover_nhdplus_id(point = NULL, nldi_feature = NULL, raindrop = FALSE)
```
#### Arguments

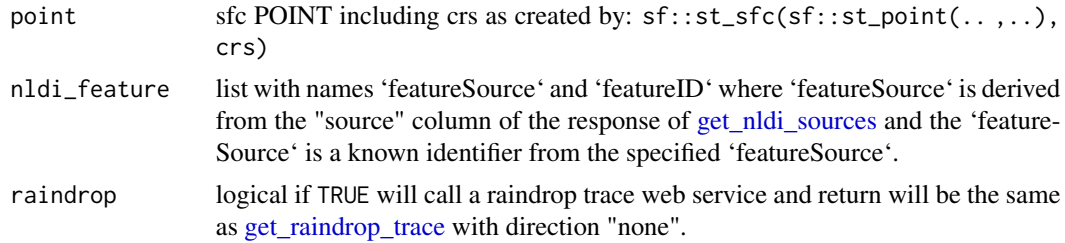

#### Value

integer COMID or list containing COMID and raindrop trace.

### Examples

```
point <- sf::st_sfc(sf::st_point(c(-76.874, 39.482)), crs = 4326)
discover_nhdplus_id(point)
discover_nhdplus_id(point, raindrop = TRUE)
nldi_nwis <- list(featureSource = "nwissite", featureID = "USGS-08279500")
discover_nhdplus_id(nldi_feature = nldi_nwis)
```
<span id="page-9-0"></span>discover\_nldi\_characteristics

*Discover Characteristics Metadata*

### Description

Provides access to metadata for characteristics that are returned by 'get\_nldi\_characteristics()'.

### Usage

```
discover_nldi_characteristics(type = "all")
```
### Arguments

type character "all", "local", "total", or "divergence\_routed".

## Value

data.frame containing available characteristics

### Examples

```
chars <- discover_nldi_characteristics()
names(chars)
head(chars$local, 10)
```
download\_nhd *Download NHD*

### Description

Download NHD

#### Usage

```
download_nhd(nhd_dir, hu_list, download_files = TRUE)
```
#### Arguments

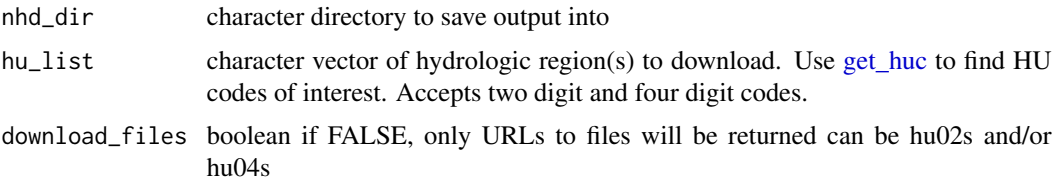

### <span id="page-10-0"></span>download\_nhdplushr 11

### Value

character Paths to geodatabases created.

### Examples

```
hu <- get_huc(sf::st_sfc(sf::st_point(c(-73, 42)), crs = 4326),
                            type = "huc08")(hu <- substr(hu$huc8, 1, 2))
download_nhd(tempdir(), c(hu, "0203"), download_files = FALSE)
```
download\_nhdplushr *Download NHDPlus HiRes*

### Description

Download NHDPlus HiRes

### Usage

```
download_nhdplushr(nhd_dir, hu_list, download_files = TRUE)
```
### Arguments

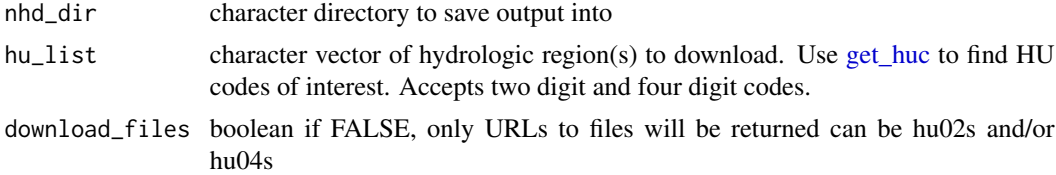

### Value

character Paths to geodatabases created.

### Examples

```
hu <- get_huc(sf::st_sfc(sf::st_point(c(-73, 42)), crs = 4326),
                           type = "huc08")(hu <- substr(hu$huc8, 1, 2))
download_nhdplushr(tempdir(), c(hu, "0203"), download_files = FALSE)
```
<span id="page-11-1"></span><span id="page-11-0"></span>

#### Description

This function downloads and decompresses staged seamless NHDPlusV2 data. The following requirements are needed: p7zip (MacOS), 7zip (windows) Please see: https://www.epa.gov/waterdata/getnhdplus-national-hydrography-dataset-plus-data for more information and metadata about this data.

Default downloads lower-48 only. See examples for islands. No Alaska data are available.

#### Usage

```
download_nhdplusv2(
  outdir,
  url = paste0("https://dmap-data-commons-ow.s3.amazonaws.com/NHDPlusV21/",
  "Data/NationalData/NHDPlusV21_NationalData_Seamless", "_Geodatabase_Lower48_07.7z"),
  progress = TRUE
\lambda
```
#### Arguments

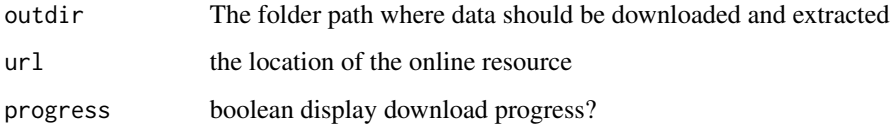

### Value

character path to the local geodatabase

#### Examples

```
## Not run:
 download_nhdplusV2("./data/nhd/")
```

```
download_nhdplusv2(outdir = "./inst/",
    url = paste0("https://dmap-data-commons-ow.s3.amazonaws.com/NHDPlusV21/",
                 "Data/NationalData/NHDPlusV21_NationalData_Seamless",
                 "_Geodatabase_HI_PR_VI_PI_03.7z"))
```
## End(Not run)

<span id="page-12-0"></span>

#### Description

This function downloads and decompresses staged RF1 data. See: https://water.usgs.gov/GIS/metadata/usgswrd/XML/erf1\_2 for metadata.

#### Usage

```
download_rf1(
  outdir,
 url = "https://water.usgs.gov/GIS/dsdl/erf1_2.e00.gz",
  progress = TRUE
)
```
#### Arguments

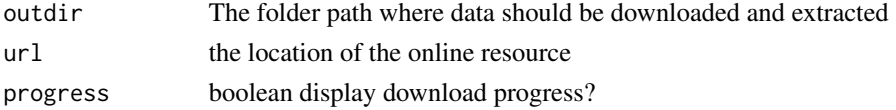

### Value

character path to the local e00 file

### Examples

```
## Not run:
 download_wbd("./data/rf1/")
```
## End(Not run)

download\_vaa *Download NHDPlusVAA data from HydroShare*

### Description

downloads and caches NHDPlusVAA data on your computer

### Usage

```
download_vaa(
  path = get_vaa_path(updated_network),
  force = FALSE,
  updated_network = FALSE
\mathcal{E}
```
### <span id="page-13-0"></span>Arguments

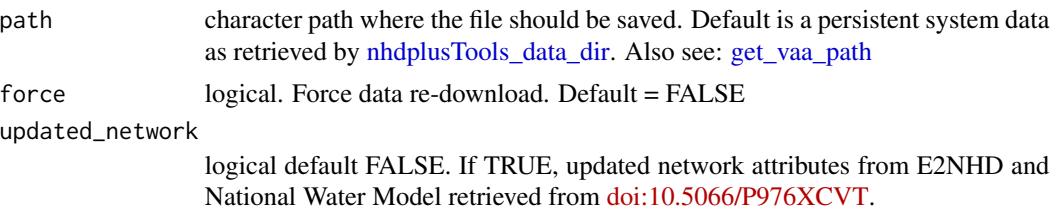

### Details

The VAA data is a aggregate table of information from the NHDPlusV2 elevslope.dbf(s), PlusFlowlineVAA.dbf(s); and NHDFlowlines. All data originates from the EPA NHDPlus Homepage [here.](https://www.epa.gov/waterdata/get-nhdplus-national-hydrography-dataset-plus-data) To see the location of cached data on your machine use [get\\_vaa\\_path](#page-49-1). To view aggregate data and documentation, see [here](https://www.hydroshare.org/resource/6092c8a62fac45be97a09bfd0b0bf726/)

#### Value

character path to cached data

download\_wbd *Download the seamless Watershed Boundary Dataset (WBD)*

### Description

This function downloads and decompresses staged seamless WBD data. Please see: https://prdtnm.s3.amazonaws.com/StagedProducts/Hydrography/WBD/National/GDB/WBD\_National\_GDB.xml for metadata.

#### Usage

```
download_wbd(
 outdir,
 url = paste0("https://prd-tnm.s3.amazonaws.com/StagedProducts/",
    "Hydrography/WBD/National/GDB/WBD_National_GDB.zip"),
 progress = TRUE
)
```
#### Arguments

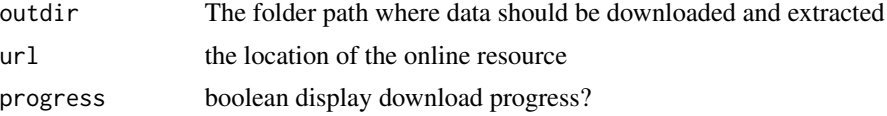

### Value

character path to the local geodatabase

<span id="page-14-0"></span>get\_3dhp 15

### Examples

```
## Not run:
  download_wbd("./data/wbd/")
```
## End(Not run)

get\_3dhp *Get 3DHP Data*

### Description

Calls the 3DHP\_all web service and returns sf data.frames for the selected layers. See https://hydro.nationalmap.gov/arcgis/re for source data documentation.

### Usage

```
get_3dhp(
 AOI = NULL,ids = NULL,type = NULL,
 universalreferenceid = NULL,
  t_srs = NULL,
 buffer = 0.5\mathcal{L}
```
### Arguments

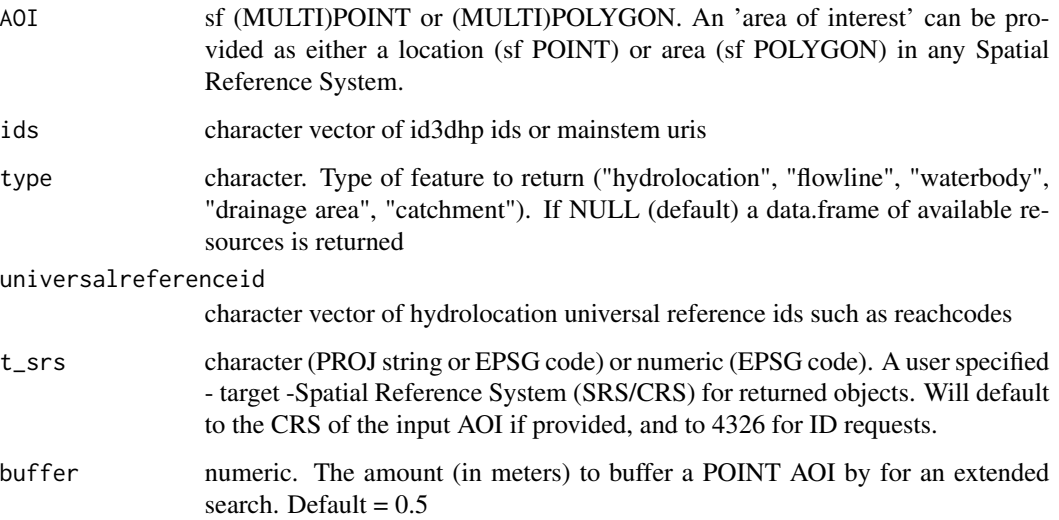

#### Details

The returned object(s) will have the same Spatial Reference System (SRS) as the input AOI. If a individual or set of IDs are used to query, then the default CRS of EPSG:4269 is preserved. In all cases, a user-defined SRS can be passed to t\_srs which will override all previous SRS (either input or default). All buffer and distance operations are handled internally using in EPSG:5070 Albers Equal Area projection

#### Value

a simple features (sf) object or valid types if no type supplied

#### Examples

```
AOI <- sf::st_as_sfc(sf::st_bbox(c(xmin = -89.56684, ymin = 42.99816,
                                  xmax = -89.24681, ymax = 43.17192,
                                 crs = "+proj=longlat +datum=WGS84 +no_defs"))
# get flowlines and hydrolocations
flowlines <- get_3dhp(AOI = AOI, type = "flowline")
hydrolocation <- get_3dhp(AOI = AOI, type = "hydrolocation")
waterbody <- get_3dhp(AOI = AOI, type = "waterbody")
if(!is.null(waterbody) & !is.null(flowlines) & !is.null(hydrolocation)) {
plot(sf::st_geometry(waterbody), col = "lightblue", border = "lightgrey")
plot(sf::st_geometry(flowlines), col = "blue", add = TRUE)
plot(sf::st\_geometry(hydrolocation), col = "grey", pch = "+", add = TRUE)# given mainstem ids from any source, can query for them in ids.
CO <- get_3dhp(ids = "https://geoconnex.us/ref/mainstems/29559",
               type = "flowline")
if(!is.null(CO))
 plot(sf::st_geometry(CO), col = "blue")
# get all the waterbodies along the CO river
CO_wb <- get_3dhp(ids = unique(CO$waterbodyid3dhp), type = "waterbody")
if(!is.null(CO_wb)) {
plot(sf::st_geometry(CO_wb[grepl("Powell", CO_wb$gnisidlabel),]),
     col = "blue", border = "NA") }
# given universalreferenceid (reachcodes), can query for them but only
# for hydrolocations. This is useful for looking up mainstem ids.
get_3dhp(universalreferenceid = unique(hydrolocation$universalreferenceid),
         type = "hydrolocation")
```
<span id="page-16-0"></span>get\_boundaries *Return RPU or VPU boundaries*

#### Description

Return RPU or VPU boundaries

#### Usage

```
get_boundaries(type = "vpu")
```
### Arguments

type character. Either "RPU" or "VPU"

#### Value

An object of class "sf"

get\_catchment\_characteristics

*Get Catchment Characteristics*

### Description

Downloads (subsets of) catchment characteristics from a cloud data store. See [get\\_characteristics\\_metadata](#page-17-1) for available characteristics.

Source: Wieczorek, M.E., Jackson, S.E., and Schwarz, G.E., 2018, Select Attributes for NHDPlus Version 2.1 Reach Catchments and Modified Network Routed Upstream Watersheds for the Conterminous United States (ver. 3.0, January 2021): U.S. Geological Survey data release, [doi:10.5066/](https://doi.org/10.5066/F7765D7V) [F7765D7V.](https://doi.org/10.5066/F7765D7V)

### Usage

```
get_catchment_characteristics(varname, ids, reference_fabric = "nhdplusv2")
```
#### Arguments

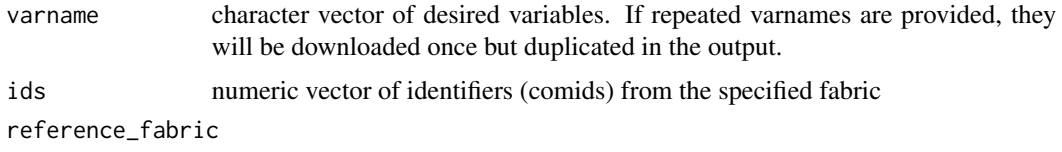

(not used) will be used to allow future specification of alternate reference fabrics

### <span id="page-17-0"></span>Examples

```
get_catchment_characteristics("CAT_BFI", c(5329343, 5329427))
```
<span id="page-17-1"></span>get\_characteristics\_metadata

*Get catchment characteristics metadata table*

### Description

Download and cache table of catchment characteristics.

Wieczorek, M.E., Jackson, S.E., and Schwarz, G.E., 2018, Select Attributes for NHDPlus Version 2.1 Reach Catchments and Modified Network Routed Upstream Watersheds for the Conterminous United States (ver. 3.0, January 2021): U.S. Geological Survey data release, [doi:10.5066/](https://doi.org/10.5066/F7765D7V) [F7765D7V.](https://doi.org/10.5066/F7765D7V)

### Usage

```
get_characteristics_metadata(search, cache = TRUE)
```
#### **Arguments**

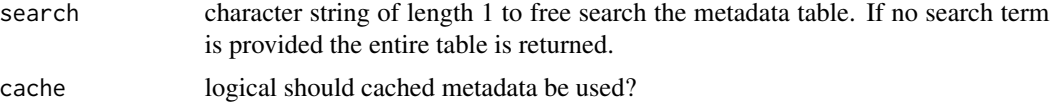

### Examples

get\_characteristics\_metadata()

get\_DD *Navigate Downstream with Diversions*

### Description

Traverse NHDPlus network downstream with diversions NOTE: This algorithm may not scale well in large watersheds. For reference, the lower Mississippi will take over a minute.

#### Usage

get\_DD(network, comid, distance = NULL)

#### <span id="page-18-0"></span>get\_DM  $19$

### Arguments

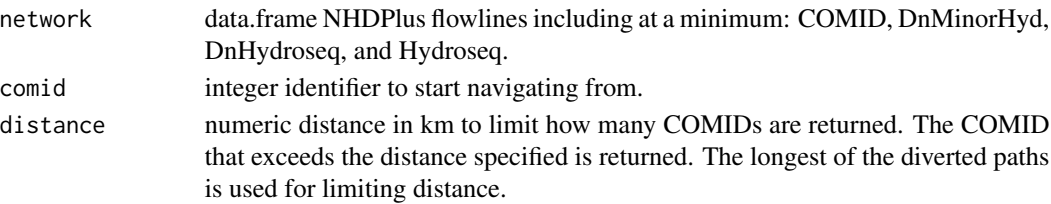

#### Value

integer vector of all COMIDs downstream of the starting COMID

#### Examples

```
library(sf)
start_COMID <- 11688818
source(system.file("extdata", "sample_flines.R", package = "nhdplusTools"))
DD_COMIDs <- get_DD(sample_flines, start_COMID, distance = 4)
plot(dplyr::filter(sample_flines, COMID %in% DD_COMIDs)$geom,
     col = "red", \text{lwd} = 2)DM_COMIDs <- get_DM(sample_flines, start_COMID, distance = 4)
plot(dplyr::filter(sample_flines, COMID %in% DM_COMIDs)$geom,
     col = "blue", add = TRUE, lwd = 2)
```
### get\_DM *Navigate Downstream Mainstem*

### Description

Traverse NHDPlus network downstream main stem

### Usage

```
get_DM(network, comid, distance = NULL, sort = FALSE, include = TRUE)
```
#### Arguments

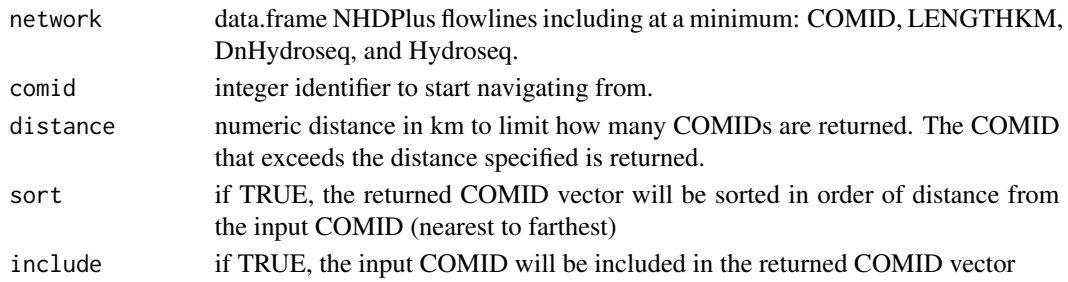

<span id="page-19-0"></span>integer vector of all COMIDs downstream of the starting COMID along the mainstem

#### Examples

```
library(sf)
source(system.file("extdata", "sample_flines.R", package = "nhdplusTools"))
plot(sample_flines$geom)
start_COMID <- 11690092
DM_COMIDs <- get_DM(sample_flines, start_COMID)
plot(dplyr::filter(sample_flines, COMID %in% DM_COMIDs)$geom,
     col = "red", add = TRUE, lwd = 3)DM_COMIDs <- get_DM(sample_flines, start_COMID, distance = 40)
plot(dplyr::filter(sample_flines, COMID %in% DM_COMIDs)$geom,
     col = "blue", add = TRUE, lwd = 2)
```
get\_elev\_along\_path *Get Elevation Along Path (experimental)*

#### Description

Uses a cross section retrieval web services to retrieve elevation along a path.

#### Usage

```
get_elev_along_path(points, num_pts, res = 1, status = TRUE)
```
### Arguments

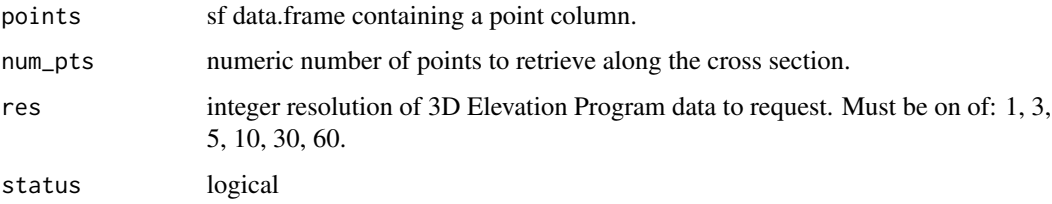

#### Value

sf data.frame containing points retrieved. Names include "id", "distance\_m", "elevation\_m", "spatial\_ref", "geometry", and ".group". .group tracks which input point each set of output points belongs to.

### <span id="page-20-0"></span>get\_flowline\_index 21

#### Examples

```
point1 <- sf::st_sfc(sf::st_point(x = c(-105.9667, 36.17602)), crs = 4326)
point2 <- sf::st_sfc(sf::st_point(x = c(-105.97768, 36.17526)), crs = 4326)
point3 <- sf::st_sfc(sf::st_point(x = c(-105.98869, 36.17450)), crs = 4326)
points <- sf::st_as_sf(c(point1, point2, point3))
(xs <- get_elev_along_path(points, 100))
if(inherits(xs, "sf")) {
bbox <- sf::st_bbox(xs) + c(-0.005, -0.005, 0.005, 0.005)
nhdplusTools::plot_nhdplus(bbox = bbox, cache_data = FALSE)
plot(sf::st_transform(sf::st_geometry(xs), 3857), pch = ".", add = TRUE, col = "red")
plot(sf::st_transform(sf::st_sfc(point1, crs = 4326), 3857), add = TRUE)
plot(sf::st_transform(sf::st_sfc(point2, crs = 4326), 3857), add = TRUE)
plot(sf::st_transform(sf::st_sfc(point3, crs = 4326), 3857), add = TRUE)
plot(xs$distance_m, xs$elevation_m)
}
```
<span id="page-20-1"></span>get\_flowline\_index *Get Flowline Index*

#### **Description**

given an sf point geometry column, return COMID, reachcode, and measure for each.

#### Usage

```
get_flowline_index(
  flines,
  points,
  search_radius = NULL,
  precision = NA,
  max_matches = 1
)
```
#### **Arguments**

flines sf data.frame of type LINESTRING or MULTILINESTRING including CO-MID, REACHCODE, ToMeas, and FromMeas. Can be "download\_nhdplusv2" and remote nhdplusv2 data will be downloaded for the bounding box surround

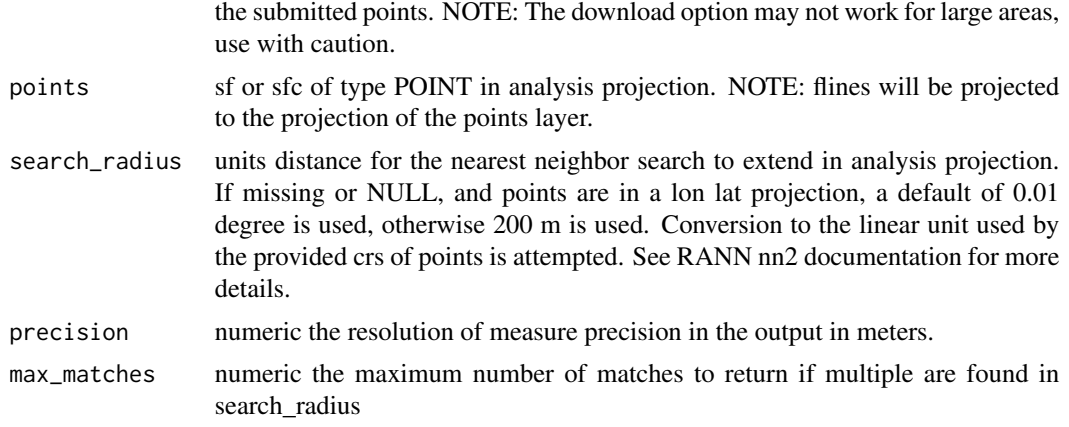

#### Details

Note 1: Inputs are cast into LINESTRINGS. Because of this, the measure output of inputs that are true multipart lines may be in error.

Note 2: This algorithm finds the nearest node in the input flowlines to identify which flowline the point should belong to. As a second pass, it can calculate the measure to greater precision than the nearest flowline geometry node.

Note 3: Offset is returned in units consistent with the projection of the input points.

Note 4: See 'dfMaxLength' input to sf::st\_segmentize() for details of handling of precision parameter.

Note 5: "from" is downstream  $-0$  is the outlet "to" is upstream  $-100$  is the inlet

#### Value

data.frame with five columns, id, COMID, REACHCODE, REACH\_meas, and offset. id is the row or list element in the point input.

### Examples

```
source(system.file("extdata", "sample_flines.R", package = "nhdplusTools"))
point <- sf::st_sfc(sf::st_point(c(-76.87479, 39.48233)),
                   crs = 4326get_flowline_index(sample_flines, point)
point <- sf::st_transform(point, 5070)
get_flowline_index(sample_flines, point,
                  search_radius = units::set_units(200, "m"))
```
get\_flowline\_index("download\_nhdplusv2", point)

### <span id="page-22-0"></span>get\_gagesII 23

```
get_flowline_index(sample_flines, point, precision = 30)
get_flowline_index(sample_flines,
                   sf::st_sfc(list(sf::st_point(c(-76.86934, 39.49328)),
                                   sf::st_point(c(-76.91711, 39.40884)),
                                   sf::st_point(c(-76.88081, 39.36354))),
                              crs = 4326,
                   search_radius = units::set_units(0.2, "degrees"),
                   max_matches = 10)
```
get\_gagesII *Find gagesII Features*

#### Description

Subsets the gagesII dataset by location (POINT), area (POLYGON), or set of IDs. See <doi:10.5066/P96CPHOT> for documentation of source data.

### Usage

get\_gagesII(AOI = NULL, id = NULL, t\_srs = NULL, buffer = 0.5, basin = FALSE)

#### **Arguments**

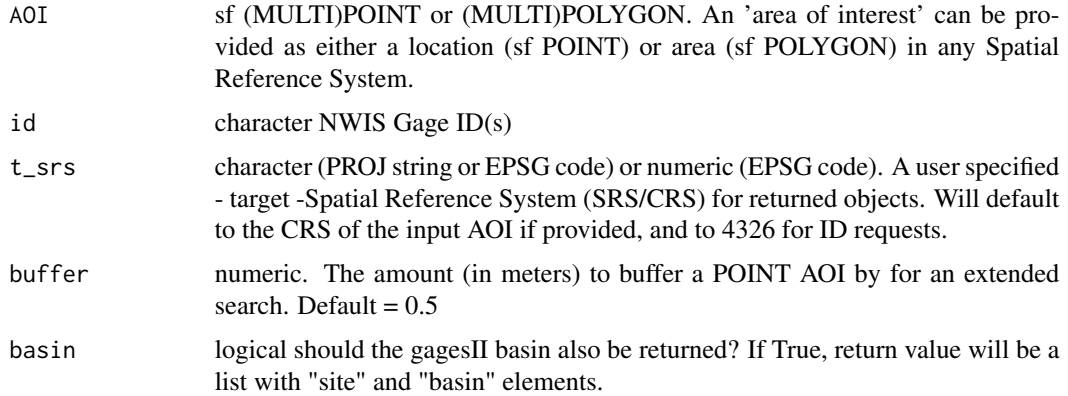

### Details

The returned object(s) will have the same Spatial Reference System (SRS) as the input AOI. If a individual or set of IDs are used to query, then the default geoserver CRS of EPSG:4326 is preserved. In all cases, a user-defined SRS can be passed to t\_srs which will override all previous SRS (either input or default). All buffer and distance operations are handled internally using in EPSG:5070 Albers Equal Area projection

### <span id="page-23-0"></span>Value

a simple features (sf) object

get\_geoconnex\_reference

*get geoconnex reference feature layers*

### Description

Queries the geoconnex reference feature server for features of interest.

### Usage

```
get_geoconnex_reference(
  AOI,
  type = NULL,
  t_srs = NULL,
  buffer = 0.5,
  status = TRUE
\mathcal{E}
```
### Arguments

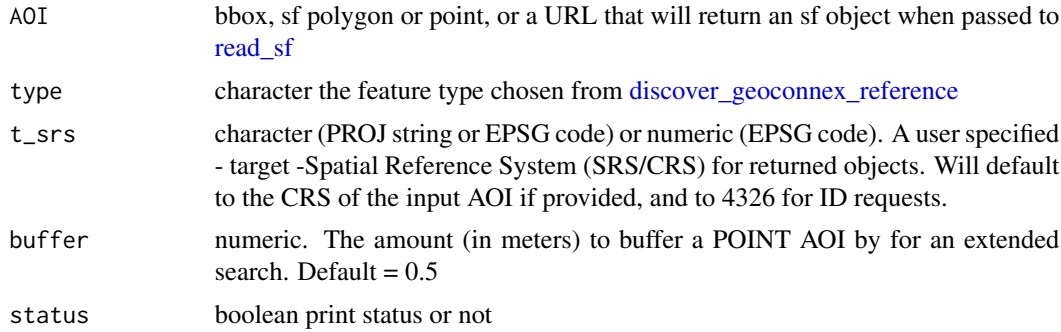

### Value

sf data.frame containing requested reference features

### Examples

```
dplyr::distinct(discover_geoconnex_reference()[c("id", "title")])
AOI <- sf::st_as_sfc(sf::st_bbox(c(xmin = -89.56684, ymin = 42.99816,
                                  xmax = -89.24681, ymax = 43.17192),
                                crs = "+proj=longlat +datum=WGS84 +no_defs"))
```

```
get_geoconnex_reference(AOI, type = "hu04")
get_geoconnex_reference("https://geoconnex.us/ref/mainstems/315626", type = "hu04", )
AOI <- sf::st_sfc(sf::st_point(c(-89.56684, 42.99816)),
                  crs = "+proj=longlat +datum=WGS84 +no_defs")
get_geoconnex_reference(AOI, type = "hu04", buffer = 100000)
```
<span id="page-24-1"></span>get\_hr\_data *Get NHDPlus HiRes Data*

### Description

Use to remove unwanted detail NHDPlusHR data See [get\\_nhdplushr](#page-29-1) for examples.

### Usage

```
get_hr_data(
 gdb,
 layer = NULL,
 min_size_sqkm = NULL,
 simp = NULL,proj = NULL,
 rename = TRUE
)
```
### Arguments

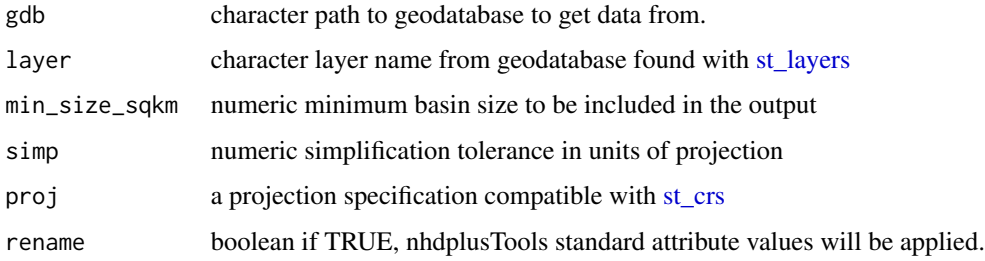

### Value

sf data.frame containing requested data

<span id="page-25-1"></span><span id="page-25-0"></span>

## Description

Subsets WBD features by location (POINT), area (POLYGON), or set of HUC IDs.

#### Usage

 $get\_huc(AOI = NULL, id = NULL, t\_srs = NULL, buffer = 0.5, type = "huc12")$ 

### Arguments

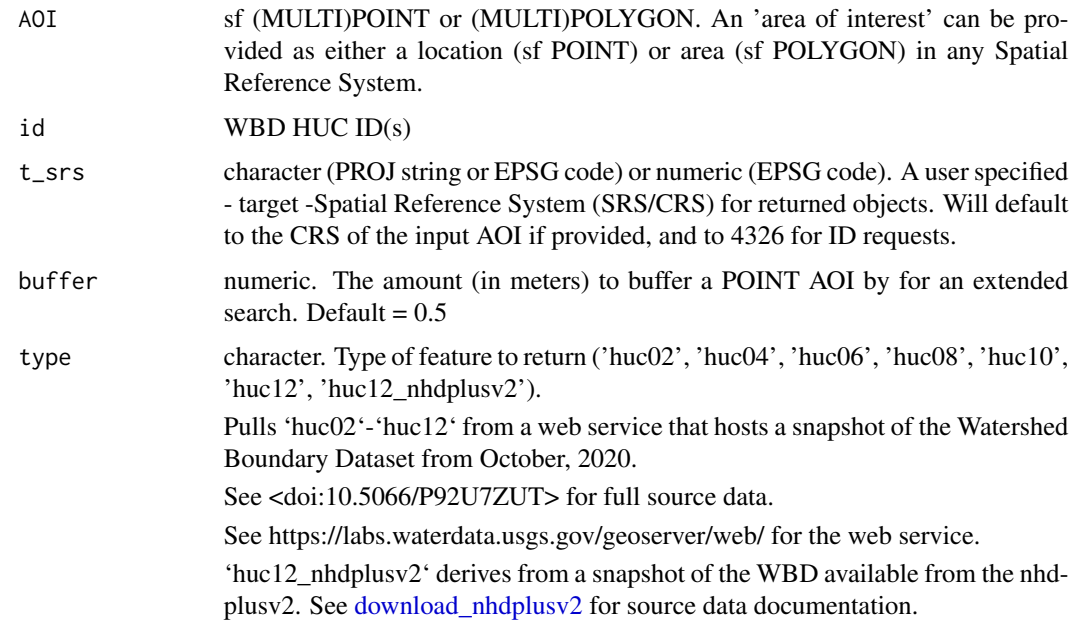

### Details

The returned object(s) will have the same Spatial Reference System (SRS) as the input AOI. If a individual or set of IDs are used to query, then the default geoserver CRS of EPSG:4326 is preserved. In all cases, a user-defined SRS can be passed to t\_srs which will override all previous SRS (either input or default). All buffer and distance operations are handled internally using in EPSG:5070 Albers Equal Area projection

#### Value

a simple features (sf) object

#### <span id="page-26-1"></span><span id="page-26-0"></span>Description

Calculates level paths using the stream-leveling approach of NHD and NHDPlus. In addition to a levelpath identifier, a topological sort and levelpath outlet identifier is provided in output. If arbolate sum is provided in the weight column, this will match the behavior of NHDPlus. Any numeric value can be included in this column and the largest value will be followed when no nameID is available.

#### Usage

```
get_levelpaths(x, override_factor = NULL, status = FALSE, cores = NULL)
```
#### Arguments

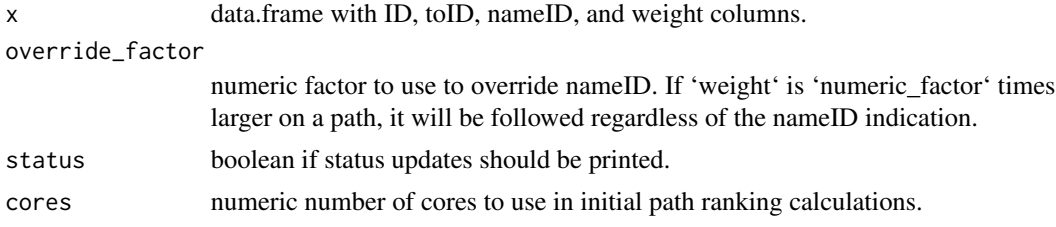

### Details

- 1. levelpath provides an identifier for the collection of flowlines that make up the single mainstem flowpath of a total upstream aggregate catchment.
- 2. outletID is the catchment ID (COMID in the case of NHDPlus) for the catchment at the outlet of the levelpath the catchment is part of.
- 3. topo\_sort is similar to Hydroseq in NHDPlus in that large topo\_sort values are upstream of small topo\_sort values. Note that there are many valid topological sort orders of a directed graph.

#### Value

data.frame with ID, outletID, topo\_sort, and levelpath columns. See details for more info.

### Examples

```
source(system.file("extdata", "walker_data.R", package = "nhdplusTools"))
test_flowline <- prepare_nhdplus(walker_flowline, 0, 0, FALSE)
test_flowline <- data.frame(
 ID = test_flowline$COMID,
 toID = test_flowline$toCOMID,
 nameID = walker_flowline$GNIS_ID,
```

```
weight = walker_flowline$ArbolateSu,
stringsAsFactors = FALSE)
```
get\_levelpaths(test\_flowline)

### get\_nhdarea *Find NHDPlusV2 Areas*

### Description

Subsets NHDPlusV2 Area features by location (POINT), area (POLYGON), or set of IDs. See [download\\_nhdplusv2](#page-11-1) for source data documentation.

### Usage

 $get_{nh}$ darea(AOI = NULL, id = NULL,  $t_{sr}$ s = NULL, buffer = 0.5)

#### Arguments

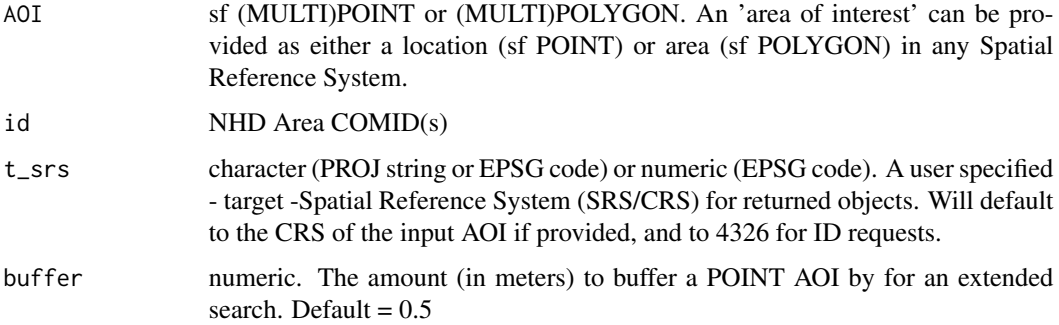

## Details

The returned object(s) will have the same Spatial Reference System (SRS) as the input AOI. If a individual or set of IDs are used to query, then the default geoserver CRS of EPSG:4326 is preserved. In all cases, a user-defined SRS can be passed to t\_srs which will override all previous SRS (either input or default). All buffer and distance operations are handled internally using in EPSG:5070 Albers Equal Area projection

### Value

a simple features (sf) object

<span id="page-27-0"></span>

<span id="page-28-0"></span>

#### Description

Subsets NHDPlusV2 features by location (POINT), area (POLYGON), or set of COMIDs. Multi realizations are supported allowing you to query for flowlines, catchments, or outlets.

#### Usage

```
get_nhdplus(
 AOI = NULL,comid = NULL,
 nwis = NULL,realization = "flowline",
  streamorder = NULL,
  t_srs = NULL
)
```
#### Arguments

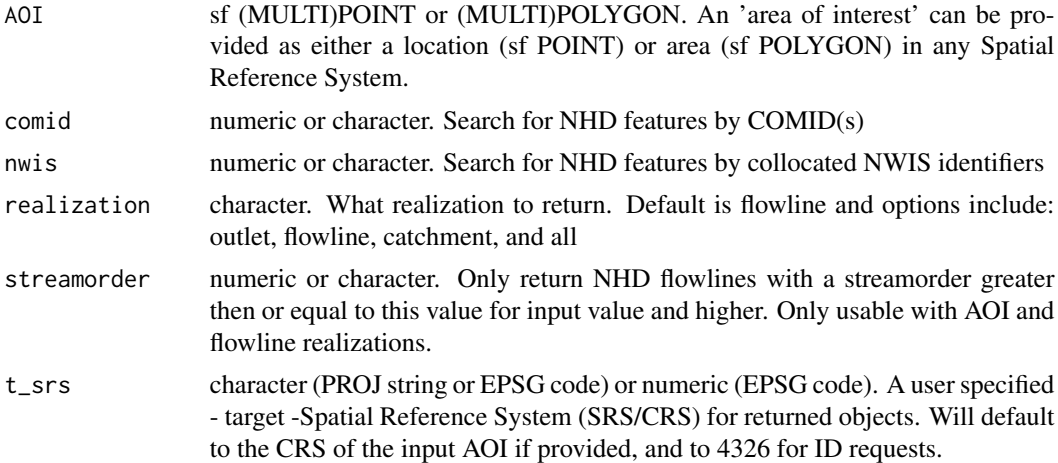

#### Details

The returned object(s) will have the same Spatial Reference System (SRS) as the input AOI. If a individual or set of IDs are used to query, then the default geoserver CRS of EPSG:4326 is preserved. In all cases, a user-defined SRS can be passed to t\_srs which will override all previous SRS (either input or default). All buffer and distance operations are handled internally using in EPSG:5070 Albers Equal Area projection

### Value

sfc a single, or list, of simple feature objects

### Examples

```
point <- sf::st_sfc(sf::st_point(c(-119.845, 34.4146)), crs = 4326)
get_nhdplus(point)
get_nhdplus(point, realization = "catchment")
get_nhdplus(point, realization = "all")
get_nhdplus(comid = 101)
get_nhdplus(nwis = c(11120000, 11120500))
area <- sf::st_as_sfc(sf::st_bbox(c(xmin = -119.8851, xmax =-119.8361,
ymax = 34.42439, ymin = 34.40473), crs = 4326))
get_nhdplus(area)
get_nhdplus(area, realization = "flowline", streamorder = 3)
```
<span id="page-29-1"></span>get\_nhdplushr *Get NHDPlus HiRes*

### Description

Get NHDPlus HiRes

### Usage

```
get_nhdplushr(
 hr_dir,
  out_gpkg = NULL,
  layers = c("NHDFlowline", "NHDPlusCatchment"),
 pattern = ".*GDB.gdb$",
 check_terminals = TRUE,
  overwrite = FALSE,
 keep_cols = NULL,
  ...
\mathcal{L}
```
#### Arguments

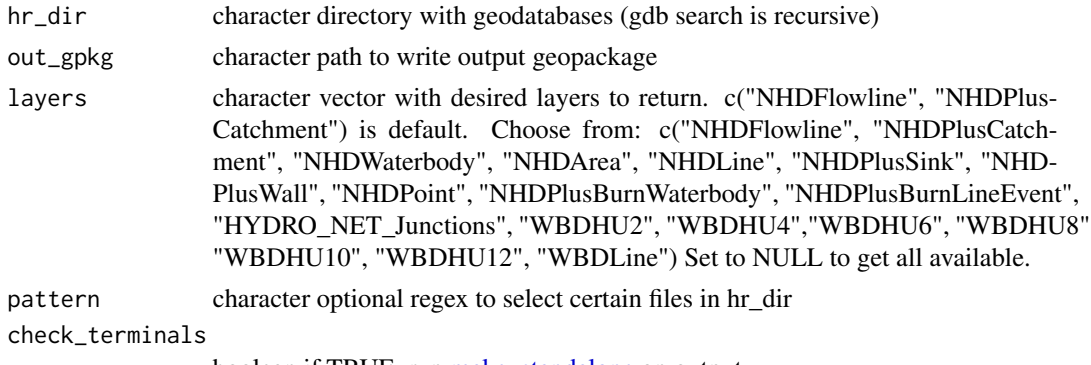

boolean if TRUE, run [make\\_standalone](#page-55-1) on output.

<span id="page-29-0"></span>

<span id="page-30-0"></span>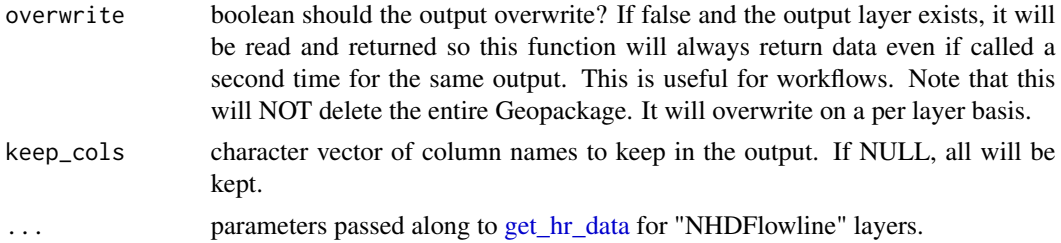

### Details

NHDFlowline is joined to value added attributes prior to being returned. Names are not modified from the NHDPlusHR geodatabase. Set layers to "NULL" to get all layers.

#### Value

sf data.frames containing output that may also be written to a geopackage for later use.

### Examples

```
## Not run:
# Note this will download a lot of data to a temp directory.
# Change 'temp_dir' to your directory of choice.
temp_dir <- file.path(nhdplusTools_data_dir(), "temp_hr_cache")
download_dir <- download_nhdplushr(temp_dir, c("0302", "0303"))
get_nhdplushr(download_dir, file.path(download_dir, "nhdplus_0302-03.gpkg"))
get_nhdplushr(download_dir,
              file.path(download_dir, "nhdplus_0302-03.gpkg"),
             layers = NULL, overwrite = TRUE)
get_nhdplushr(download_dir,
              file.path(download_dir, "nhdplus_0302-03.gpkg"),
             layers = "NHDFlowline", overwrite = TRUE,
             min\_size\_sqkm = 10, simp = 10, proj = "+init=epsg:5070")# Cleanup
unlink(temp_dir, recursive = TRUE)
## End(Not run)
```
get\_nldi\_basin *Get NLDI Basin Boundary*

#### Description

Get a basin boundary for a given NLDI feature.

#### Usage

```
get_nldi_basin(nldi_feature, simplify = TRUE, split = FALSE)
```
#### Arguments

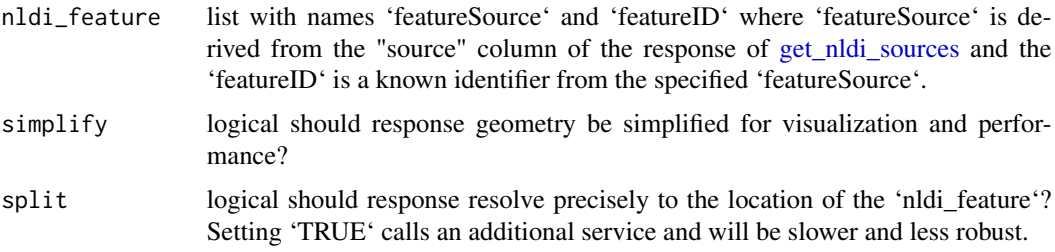

### Details

Only resolves to the nearest NHDPlus catchment divide. See: https://waterdata.usgs.gov/blog/nldiintro/ for more info on the nldi.

#### Value

sf data.frame with result basin boundary

### Examples

```
library(sf)
library(dplyr)
nldi_nwis <- list(featureSource = "nwissite", featureID = "USGS-05428500")
site <- get_nldi_feature(nldi_nwis)
basin <- get_nldi_basin(nldi_feature = nldi_nwis)
plot(st_geometry(basin))
basin
basin2 <- get_nldi_basin(nldi_feature = nldi_nwis,
                         simplify = FALSE, split = TRUE)
if(inherits(basin, "sf") & inherits(basin2, "sf")) {
length(st_coordinates(basin))
length(st_coordinates(basin2))
plot(st_geometry(st_buffer(site, units::set_units(3000, "m"))), border = NA)
plot(st_geometry(site), add = TRUE)
plot(st_geometry(basin2), add = TRUE)
```

```
plot(st_geometry(basin), border = "red", add = TRUE)
}
```
get\_nldi\_characteristics

*Get Catchment Characteristics*

### Description

Retrieves catchment characteristics from the Network Linked Data Index. Metadata for these characteristics can be found using 'discover\_nldi\_characteristics()'.

### Usage

```
get_nldi_characteristics(nldi_feature, type = "local")
```
### Arguments

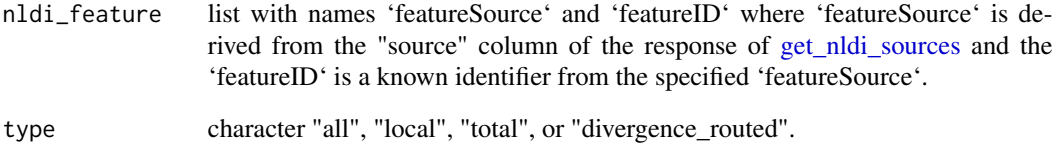

### Value

data.frame containing requested characteristics

### Examples

chars <- get\_nldi\_characteristics(list(featureSource = "nwissite", featureID = "USGS-05429700")) names(chars) head(chars\$local, 10)

<span id="page-33-0"></span>get\_nldi\_feature *Get NLDI Feature*

### Description

Get a single feature from the NLDI

### Usage

get\_nldi\_feature(nldi\_feature)

### Arguments

```
nldi_feature list with names 'featureSource' and 'featureID' where 'featureSource' is de-
                  rived from the "source" column of the response of get_nldi_sources and the
                  'featureID' is a known identifier from the specified 'featureSource'.
```
### Value

sf data.frame with one feature

### Examples

```
get_nldi_feature(list("featureSource" = "nwissite", featureID = "USGS-05428500"))
```
get\_nldi\_index *Get NLDI Index*

## Description

uses the Network Linked Data Index to retrieve and estimated network location for the given point. If not within a grid cell of a flowline, will use a raindrop trace service to find the nearest downslope flowline location.

#### Usage

```
get_nldi_index(location)
```
#### Arguments

 $location$  numeric WGS84 lon/lat pair  $(X, Y)$ 

#### <span id="page-34-0"></span>get\_nwis 35

#### Examples

```
index <- get_nldi_index(c(-89.276, 42.988))
if(inherits(index, "sf")) {
plot_nhdplus(bbox = sf::st_bbox(sf::st_buffer(index[1,], units::set_units(1000, "m"))))
plot(sf::st_geometry(sf::st_transform(index, 3857)), add = TRUE)
}
```
#### get\_nwis *Discover USGS NWIS Stream Gages*

#### Description

Returns a POINT feature class of active, stream network, NWIS gages for an Area of Interest. If a POINT feature is used as an AOI, then the returned sites within the requested buffer, are sorted by distance (in meters) from that POINT.

#### Usage

 $get\_nwis(AOI = NULL, t\_srs = NULL, buffer = 20000)$ 

### Arguments

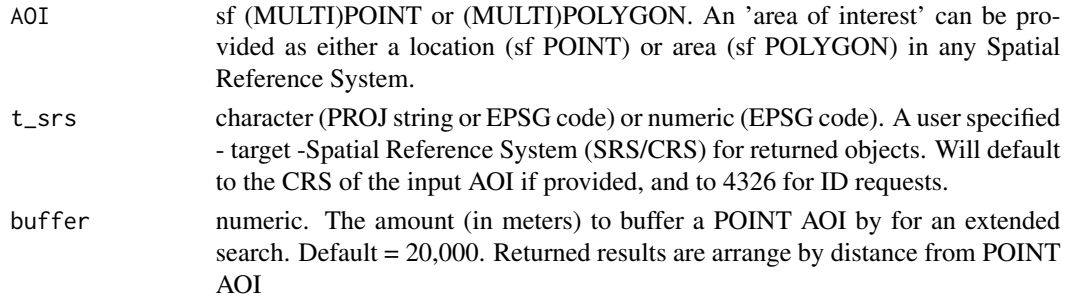

#### Details

The returned object(s) will have the same Spatial Reference System (SRS) as the input AOI. If a individual or set of IDs are used to query, then the default geoserver CRS of EPSG:4326 is preserved. In all cases, a user-defined SRS can be passed to t\_srs which will override all previous SRS (either input or default). All buffer and distance operations are handled internally using in EPSG:5070 Albers Equal Area projection

#### Value

a simple features (sf) object

<span id="page-35-0"></span>get\_pathlength *Get Path Length*

#### Description

Generates the main path length to a basin's terminal path.

#### Usage

```
get_pathlength(x)
```
### Arguments

x data.frame with ID, toID, length columns.

### Value

data.frame containing pathlength for each ID

### Examples

```
source(system.file("extdata", "walker_data.R", package = "nhdplusTools"))
```

```
fl <- dplyr::select(prepare_nhdplus(walker_flowline, 0, 0),
                    ID = COMID, toID = toCOMID, length = LENGTHKM)
```
get\_pathlength(fl)

get\_path\_lengths *Get Path Lengths (DEPRECATED)*

### Description

Given a network and set of IDs, finds path lengths between all identified flowpath outlets. This algorithm finds distance between outlets regardless of flow direction.

#### Usage

```
get_path_lengths(outlets, network, cores = 1, status = FALSE)
```
### Arguments

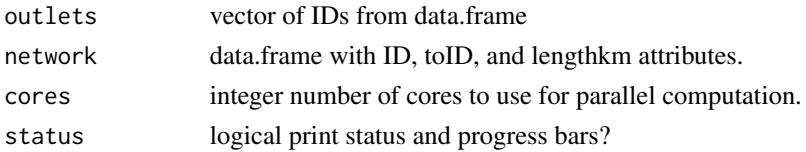
# Value

data.frame containing the distance between pairs of network outlets. For a network with one terminal outlet, the data.frame will have 'nrow(network)^2' rows.

### Examples

```
source(system.file("extdata", "walker_data.R", package = "nhdplusTools"))
fline <- walker_flowline
outlets <- c(5329303, 5329357, 5329317, 5329365, 5329435, 5329817)
# Add toCOMID
fline <- nhdplusTools::get_tocomid(fline, add = TRUE)
fl \leq dplyr::select(fline, ID = comid, toID = tocomid, lengthkm)
get_path_lengths(outlets, fl)
```
get\_path\_members *Get Path Members (DEPRECATED)*

# Description

Given a network and set of IDs, finds paths between all identified flowpath outlets. This algorithm finds members between outlets regardless of flow direction.

# Usage

get\_path\_members(outlets, network, cores = 1, status = FALSE)

### Arguments

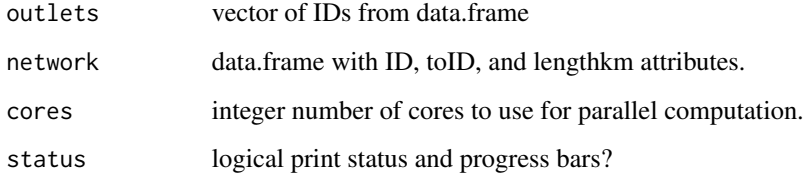

# Value

list of lists containing flowpath identifiers along path that connect outlets.

### Examples

```
source(system.file("extdata", "walker_data.R", package = "nhdplusTools"))
fline <- walker_flowline
outlets <- c(5329303, 5329357, 5329317, 5329365, 5329435, 5329817)
# Add toCOMID
fline <- nhdplusTools::get_tocomid(fline, add = TRUE)
fl <- dplyr::select(fline, ID = comid, toID = tocomid, lengthkm)
get_path_members(outlets, fl)
```
get\_pfaf *Get Pfafstetter Codes (DEPRECATED)*

#### Description

Determines Pfafstetter codes for a dendritic network with total drainage area, levelpath, and topo\_sort attributes.

### Usage

get\_pfaf(x, max\_level = 2, status = FALSE)

# Arguments

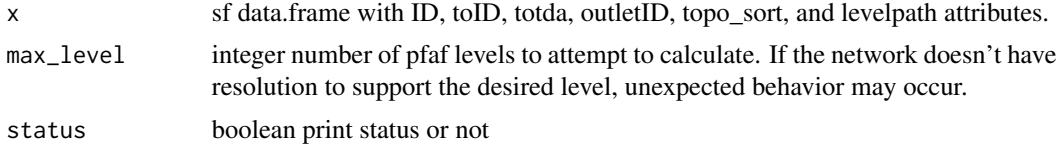

# Value

data.frame with ID and pfaf columns.

```
library(dplyr)
source(system.file("extdata/nhdplushr_data.R", package = "nhdplusTools"))
hr_flowline <- align_nhdplus_names(hr_data$NHDFlowline)
fl <- select(hr_flowline, COMID, AreaSqKM) %>%
 right_join(prepare_nhdplus(hr_flowline, 0, 0,
                            purge_non_dendritic = FALSE,
                            wan = FALSE,
```

```
by = "COMID") %>%
  sf::st_sf() %>%
  select(ID = COMID, toID = toCOMID, area = AreaSqKM)
flsnameID = ""fl$totda <- calculate_total_drainage_area(sf::st_set_geometry(fl, NULL))
fl <- left_join(fl, get_levelpaths(rename(sf::st_set_geometry(fl, NULL),
                                   weight = totda)), by = "ID")pfaf <- get_pfaf(fl, max_level = 3)
fl <- left_join(fl, pfaf, by = "ID")
plot(fl["pf_level_3"], lwd = 2)
pfaf <- get_pfaf(fl, max_level = 4)
hr_catchment <- left_join(hr_data$NHDPlusCatchment, pfaf, by = c("FEATUREID" = "ID"))
colors <- data.frame(pf_level_4 = unique(hr_catchment$pf_level_4),
                color = sample(terrain.colors(length(unique(hr_catchment$pf_level_4)))),
                    stringsAsFactors = FALSE)
hr_catchment <- left_join(hr_catchment, colors, by = "pf_level_4")
plot(hr_catchment["color"], border = NA, reset = FALSE)
plot(sf::st_geometry(hr_flowline), col = "blue", add = TRUE)
source(system.file("extdata", "walker_data.R", package = "nhdplusTools"))
fl <- select(walker_flowline, COMID, AreaSqKM) %>%
  right_join(prepare_nhdplus(walker_flowline, 0, 0,
                            purge_non_dendritic = FALSE, warn = FALSE),
            by = "COMID") %>%
  sf::st_sf() %>%
  select(ID = COMID, toID = toCOMID, area = AreaSqKM)
flsnameID = ""fl$totda <- calculate_total_drainage_area(sf::st_set_geometry(fl, NULL))
fl <- left_join(fl, get_levelpaths(rename(sf::st_set_geometry(fl, NULL),
                                   weight = totda)), by = "ID")pfaf <- get_pfaf(fl, max_level = 2)
fl <- left_join(fl, pfaf, by = "ID")
plot(fl["pf_level_2"], lwd = 2)
```
### Description

Uses a raindrop trace web service to trace the nhdplus digital elevation model to the nearest downslope flowline.

#### Usage

```
get_raindrop_trace(point, direction = "down")
```
#### Arguments

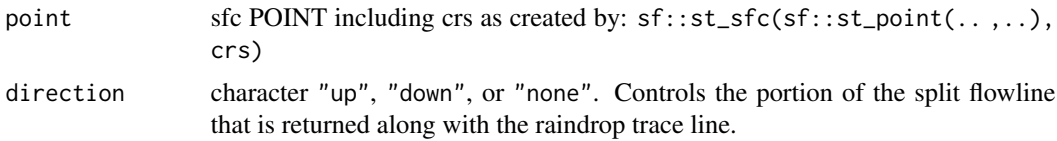

### Value

sf data.frame containing raindrop trace and requested portion of flowline.

# Examples

```
point <- sf::st_sfc(sf::st_point(x = c(-89.2158, 42.9561)), crs = 4326)
(trace <- get_raindrop_trace(point))
if(inherits(trace, "sf")) {
bbox <- sf::st_bbox(trace) + c(-0.005, -0.005, 0.005, 0.005)
nhdplusTools::plot_nhdplus(bbox = bbox, cache_data = FALSE)
plot(sf::st_transform(sf::st_sfc(point, crs = 4326), 3857), add = TRUE)
plot(sf::st_transform(sf::st_geometry(trace)[1], 3857), add = TRUE, col = "red")
plot(sf::st_transform(sf::st_geometry(trace)[2], 3857), add = TRUE, col = "black")
}
```
get\_sorted *Get Sorted Network*

#### Description

given a tree with an id and and toid in the first and second columns, returns a sorted and potentially split set of output.

Can also be used as a very fast implementation of upstream with tributaries navigation. The full network from each outlet is returned in sorted order.

# Usage

get\_sorted(x, split = FALSE, outlets = NULL)

### Arguments

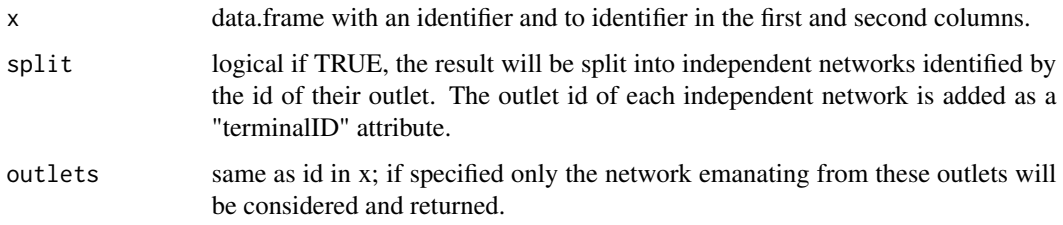

# Value

data.frame containing a topologically sorted version of the requested network and optionally a terminal id.

#### Examples

```
source(system.file("extdata/new_hope_data.R", package = "nhdplusTools"))
fpath <- get_tocomid(
  dplyr::select(new_hope_flowline, COMID, FromNode, ToNode, Divergence, FTYPE,
                AreaSqKM, LENGTHKM, GNIS_ID)
)
head(fpath <- get_sorted(fpath, split = TRUE))
fpath['sort_order'] <- 1:nrow(fpath)
plot(fpath['sort_order'])
```
get\_split\_catchment *Get split catchment*

# Description

Uses catchment splitting web service to retrieve the portion of a catchment upstream of the point provided.

#### Usage

```
get_split_catchment(point, upstream = TRUE)
```
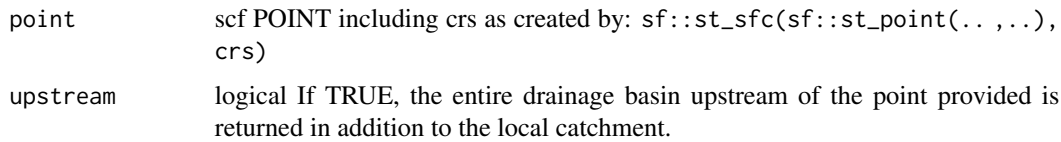

# Value

sf data.frame containing the local catchment, the split portion and optionally the total drainage basin.

```
point \le sf::st_sfc(sf::st_point(x = c(-89.2158, 42.9561)), crs = 4326)
trace <- get_raindrop_trace(point)
if(inherits(trace, "sf")) {
(snap_point <- sf::st_sfc(sf::st_point(trace$intersection_point[[1]]),
                          crs = 4326)(catchment <- get_split_catchment(snap_point))
bbox <- sf::st_bbox(catchment) + c(-0.005, -0.005, 0.005, 0.005)
nhdplusTools::plot_nhdplus(bbox = bbox, cache_data = FALSE)
plot(sf::st_transform(sf::st_geometry(catchment)[2], 3857), add = TRUE, col = "black")
plot(sf::st_transform(sf::st_geometry(catchment)[1], 3857), add = TRUE, col = "red")
plot(sf::st_transform(sf::st_sfc(point, crs = 4326), 3857), add = TRUE, col = "white")
(catchment <- get_split_catchment(snap_point, upstream = FALSE))
bbox <- sf::st_bbox(catchment) + c(-0.005, -0.005, 0.005, 0.005)
nhdplusTools::plot_nhdplus(bbox = bbox, cache_data = FALSE)
plot(sf::st_transform(sf::st_geometry(catchment)[1], 3857), add = TRUE, col = "red")
plot(sf::st_transform(sf::st_geometry(catchment)[2], 3857), add = TRUE, col = "black")
plot(sf::st_transform(sf::st_sfc(point, crs = 4326), 3857), add = TRUE, col = "white")
pour_point <- sf::st_sfc(sf::st_point(x = c(-89.25619, 42.98646)), crs = 4326)
(catchment <- get_split_catchment(pour_point, upstream = FALSE))
bbox <- sf::st_bbox(catchment) + c(-0.005, -0.005, 0.005, 0.005)
nhdplusTools::plot_nhdplus(bbox = bbox, cache_data = FALSE)
```
# get\_streamlevel 43

```
plot(sf::st_transform(sf::st_geometry(catchment)[1], 3857), add = TRUE, col = "red")
plot(sf::st_transform(sf::st_geometry(catchment)[2], 3857), add = TRUE, col = "black")
plot(sf::st_transform(sf::st_sfc(pour_point, crs = 4326), 3857), add = TRUE, col = "white")
}
```
get\_streamlevel *Get Streamlevel*

#### Description

Applies a topological sort and calculates stream level. Algorithm: Terminal level paths are assigned level 1 (see note 1). Paths that terminate at a level 1 are assigned level 2. This pattern is repeated until no paths remain.

If a TRUE/FALSE coastal attribute is included, coastal terminal paths begin at 1 and internal terminal paths begin at 4 as is implemented by the NHD stream leveling rules.

# Usage

```
get_streamlevel(x)
```
#### Arguments

x data.frame with levelpathi, dnlevelpat, and optionally a coastal flag. If no coastal flag is included, all terminal paths are assumed to be coastal.

# Value

numeric stream order in same order as input

```
source(system.file("extdata", "walker_data.R", package = "nhdplusTools"))
test_flowline <- data.frame(
levelpathi = walker_flowline$LevelPathI,
 dnlevelpat = walker_flowline$DnLevelPat)
 test_flowline$dnlevelpat[1] <- 0
(level <- get_streamlevel(test_flowline))
walker_flowline$level <- level
plot(sf::st_geometry(walker_flowline), lwd = walker_flowline$level, col = "blue")
test_flowline$coastal <- rep(FALSE, nrow(test_flowline))
(level <- get_streamlevel(test_flowline))
```

```
test_flowline$coastal[!test_flowline$dnlevelpat %in% test_flowline$levelpathi] <- TRUE
(level <- get_streamlevel(test_flowline))
```
get\_streamorder *Get Streamorder*

#### Description

Applies a topological sort and calculates strahler stream order. Algorithm: If more than one upstream flowpath has an order equal to the maximum upstream order then the downstream flowpath is assigned the maximum upstream order plus one. Otherwise it is assigned the max upstream order.

### Usage

```
get_streamorder(x, status = TRUE)
```
### Arguments

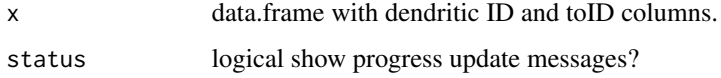

### Value

numeric stream order in same order as input

### Examples

```
source(system.file("extdata", "walker_data.R", package = "nhdplusTools"))
test_flowline <- prepare_nhdplus(walker_flowline, 0, 0, FALSE)
test_flowline <- data.frame(
 ID = test_flowline$COMID,
 toID = test_flowline$toCOMID)
(order <- get_streamorder(test_flowline))
walker_flowline$order <- order
```
plot(sf::st\_geometry(walker\_flowline), lwd = walker\_flowline\$order, col = "blue")

### Description

Get the ID of the basin outlet for each flowline. This function has been deprecated in favor of get\_sorted.

#### Usage

```
get_terminal(x, outlets)
```
### Arguments

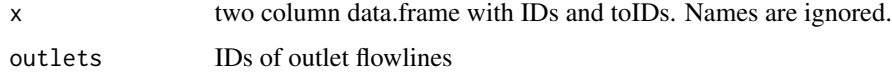

#### Value

data.frame containing the terminal ID for each outlet

### Examples

```
source(system.file("extdata", "walker_data.R", package = "nhdplusTools"))
fl <- dplyr::select(prepare_nhdplus(walker_flowline, 0, 0),
                    ID = COMID, tolD = toCOMID)outlet <- fl$ID[which(!fl$toID %in% fl$ID)]
get_terminal(fl, outlet)
```
get\_tocomid *Get tocomid*

### Description

Given flowlines with fromnode and tonode attributes, will return a toid attribute that is the result of joining tonode and fromnode attributes. In the case that a terminalpa attribute is included, the join is executed by terminalpa group. This is done grouped by terminalpathID because duplicate node ids have been encountered across basins in some datasets. If 'remove\_coastal' is 'TRUE' (the default) either ftype or fcode are required. Uses the [add\\_toids](#page-0-0) function.

# Usage

```
get_tocomid(
 x,
 return_dendritic = TRUE,
 missing = 0,
 remove_coastal = TRUE,
 add = TRUE)
```
# Arguments

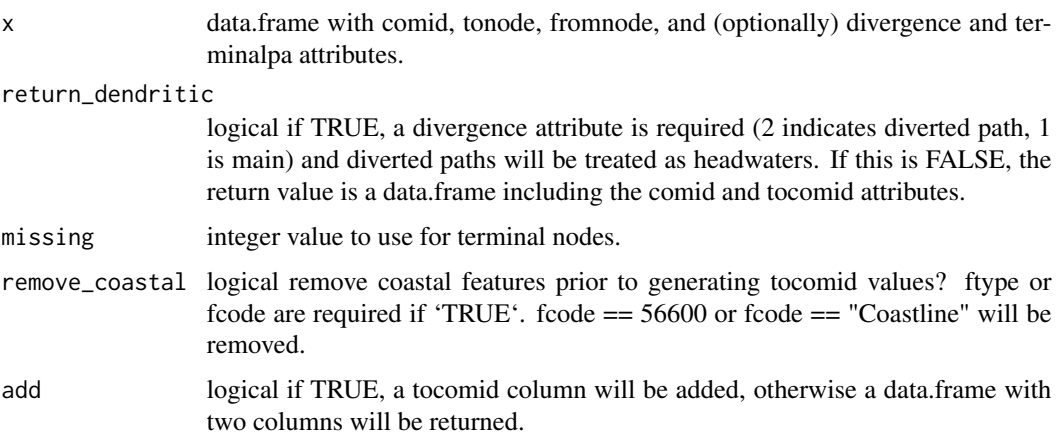

# Value

data.frame containing comid and tocomid attributes or all attributes provided with comid and tocomid in the first and second columns..

# Examples

```
source(system.file("extdata", "sample_flines.R", package = "nhdplusTools"))
tocomid <- get_tocomid(sample_flines)
tocomid <- get_tocomid(sample_flines, return_dendritic = FALSE)
```
get\_UM *Navigate Upstream Mainstem*

# Description

Traverse NHDPlus network upstream main stem

### $get\_UT$  47

# Usage

```
get_UM(network, comid, distance = NULL, sort = FALSE, include = TRUE)
```
#### Arguments

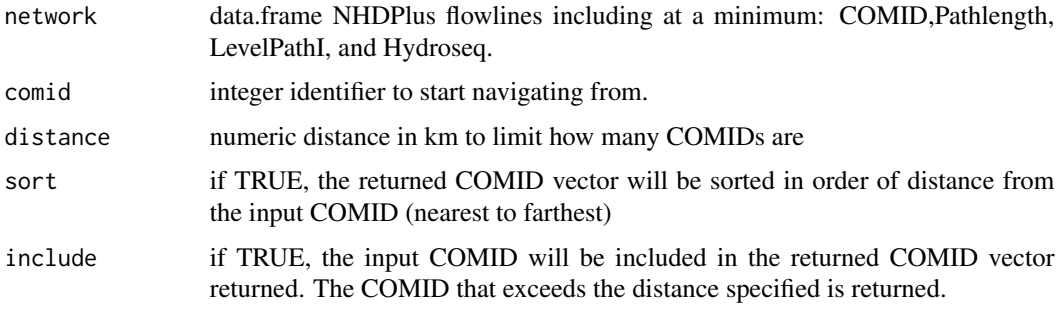

# Value

integer vector of all COMIDs upstream of the starting COMID along the mainstem

### Examples

```
library(sf)
source(system.file("extdata", "sample_flines.R", package = "nhdplusTools"))
plot(sample_flines$geom)
start_COMID <- 11690196
UM_COMIDs <- get_UM(sample_flines, start_COMID)
plot(dplyr::filter(sample_flines, COMID %in% UM_COMIDs)$geom,
     col = "red", add = TRUE, lwd = 3)UM_COMIDs <- get_UM(sample_flines, start_COMID, distance = 50)
plot(dplyr::filter(sample_flines, COMID %in% UM_COMIDs)$geom,
     col = "blue", add = TRUE, lwd = 2)
```
get\_UT *Navigate Upstream with Tributaries*

# Description

Traverse NHDPlus network upstream with tributaries

### Usage

get\_UT(network, comid, distance = NULL)

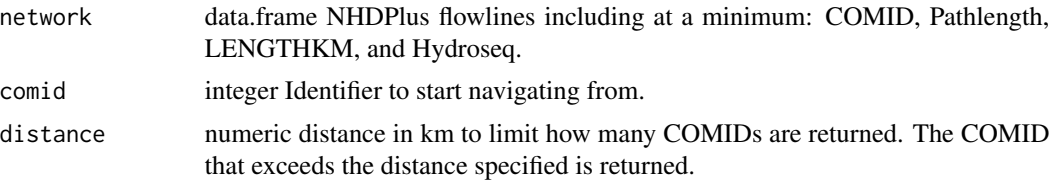

## Value

integer vector of all COMIDs upstream with tributaries of the starting COMID.

#### Examples

```
library(sf)
source(system.file("extdata", "sample_flines.R", package = "nhdplusTools"))
plot(sample_flines$geom)
start_COMID <- 11690196
UT_COMIDs <- get_UT(sample_flines, start_COMID)
plot(dplyr::filter(sample_flines, COMID %in% UT_COMIDs)$geom,
     col = "red", add = TRUE)UT_COMIDs <- get_UT(sample_flines, start_COMID, distance = 50)
plot(dplyr::filter(sample_flines, COMID %in% UT_COMIDs)$geom,
     col = "blue", add = TRUE)
```
<span id="page-47-0"></span>

#### get\_vaa *NHDPlusV2 Attribute Subset*

# Description

Return requested NHDPlusV2 Attributes.

### Usage

```
get_vaa(
  atts = NULL,
 path = get\_vaa\_path(),
 download = TRUE,updated_network = FALSE
)
```
#### Arguments

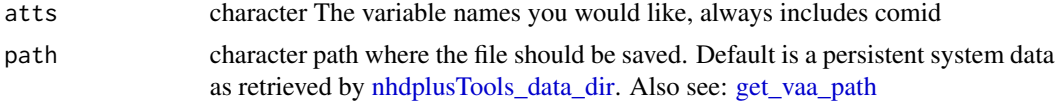

download logical if TRUE, the default, will download VAA table if not found at path. updated\_network logical default FALSE. If TRUE, updated network attributes from E2NHD and National Water Model retrieved from [doi:10.5066/P976XCVT.](https://doi.org/10.5066/P976XCVT)

#### Details

The VAA data is a aggregate table of information from the NHDPlusV2 elevslope.dbf(s), PlusFlowlineVAA.dbf(s); and NHDFlowlines. All data originates from the EPA NHDPlus Homepage [here.](https://www.epa.gov/waterdata/get-nhdplus-national-hydrography-dataset-plus-data) To see the location of cached data on your machine use [get\\_vaa\\_path](#page-49-0). To view aggregate data and documentation, see [here](https://www.hydroshare.org/resource/6092c8a62fac45be97a09bfd0b0bf726/)

### Value

data.frame containing requested VAA data

### Examples

```
## Not run:
# This will download the vaa file to the path from get_vaa_path()
get_vaa("slope")
get_vaa(c("slope", "lengthkm"))
get_vaa(updated_network = TRUE)
get_vaa("reachcode", updated_network = TRUE)
#cleanup if desired
unlink(dirname(get_vaa_path()), recursive = TRUE)
## End(Not run)
```
get\_vaa\_names *Available NHDPlusV2 Attributes*

#### **Description**

Find variables available from the NHDPlusV2 attribute data.frame

#### Usage

```
get_vaa_names(updated_network = FALSE)
```
### Arguments

updated\_network

logical default FALSE. If TRUE, updated network attributes from E2NHD and National Water Model retrieved from [doi:10.5066/P976XCVT.](https://doi.org/10.5066/P976XCVT)

# Details

The VAA data is a aggregate table of information from the NHDPlusV2 elevslope.dbf(s), PlusFlowlineVAA.dbf(s); and NHDFlowlines. All data originates from the EPA NHDPlus Homepage [here.](https://www.epa.gov/waterdata/get-nhdplus-national-hydrography-dataset-plus-data) To see the location of cached data on your machine use [get\\_vaa\\_path](#page-49-0). To view aggregate data and documentation, see [here](https://www.hydroshare.org/resource/6092c8a62fac45be97a09bfd0b0bf726/)

### Value

character vector

### Examples

```
## Not run:
# This will download the vaa file to the path from get_vaa_path()
get_vaa_names()
#cleanup if desired
unlink(dirname(get_vaa_path()), recursive = TRUE)
```
## End(Not run)

<span id="page-49-0"></span>get\_vaa\_path *File path to value added attribute (vaa) Cache*

#### **Description**

nhdplusTools will download and cache an 'fst' file with NHDPlusV2 attribute data sans geometry. This function returns the file path to the cached file. Will use the user data dir indicated by [nhdplusTools\\_data\\_dir.](#page-62-0)

#### Usage

get\_vaa\_path(updated\_network = FALSE)

### Arguments

updated\_network

logical default FALSE. If TRUE, returns path to updated network parameters. See [get\\_vaa](#page-47-0) for more.

### Details

The VAA data is a aggregate table of information from the NHDPlusV2 elevslope.dbf(s), PlusFlowlineVAA.dbf(s); and NHDFlowlines. All data originates from the EPA NHDPlus Homepage [here.](https://www.epa.gov/waterdata/get-nhdplus-national-hydrography-dataset-plus-data) To see the location of cached data on your machine use [get\\_vaa\\_path](#page-49-0). To view aggregate data and documentation, see [here](https://www.hydroshare.org/resource/6092c8a62fac45be97a09bfd0b0bf726/)

get\_waterbodies 51

### Value

character file path

### Examples

```
get_vaa_path()
```

```
get_vaa_path(updated_network = TRUE)
```
get\_waterbodies *Find NHDPlusV2 Water Bodies*

# Description

Subsets NHDPlusV2 waterbody features by location (POINT), area (POLYGON), or set of IDs. See [download\\_nhdplusv2](#page-11-0) for source data documentation.

### Usage

get\_waterbodies(AOI = NULL, id = NULL, t\_srs = NULL, buffer = 0.5)

#### Arguments

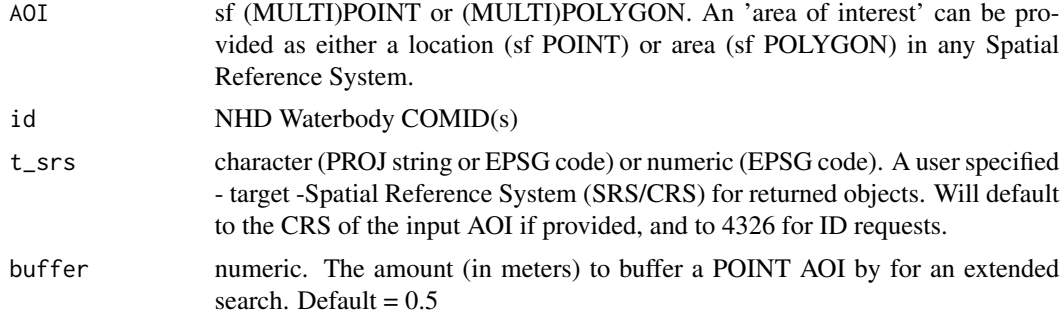

# Details

The returned object(s) will have the same Spatial Reference System (SRS) as the input AOI. If a individual or set of IDs are used to query, then the default geoserver CRS of EPSG:4326 is preserved. In all cases, a user-defined SRS can be passed to t\_srs which will override all previous SRS (either input or default). All buffer and distance operations are handled internally using in EPSG:5070 Albers Equal Area projection

### Value

a simple features (sf) object

## Description

given an sf point geometry column, return waterbody id, and COMID of dominant artificial path

### Usage

```
get_waterbody_index(waterbodies, points, flines = NULL, search_radius = NULL)
```
### Arguments

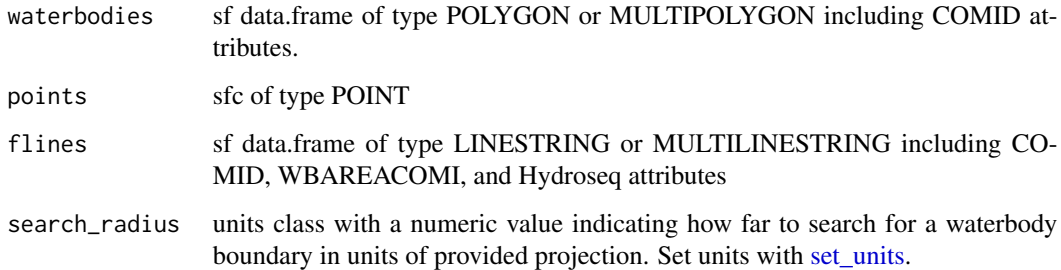

### Value

data.frame with two columns, COMID, in\_wb\_COMID, near\_wb\_COMID, near\_wb\_dist, and outlet\_fline\_COMID. Distance is in units of provided projection.

```
source(system.file("extdata/sample_data.R", package = "nhdplusTools"))
waterbodies <- sf::st_transform(
  sf::read_sf(sample_data, "NHDWaterbody"), 5070)
points <- sf::st_transform(
  sf::st_sfc(sf::st_point(c(-89.356086, 43.079943)),
            crs = 4326), 5070)
get_waterbody_index(waterbodies, points,
                    search_radius = units::set_units(500, "m"))
```
get\_wb\_outlet *Get Waterbody Outlet*

# Description

Get Waterbody Outlet

#### Usage

get\_wb\_outlet(lake\_id, network)

### Arguments

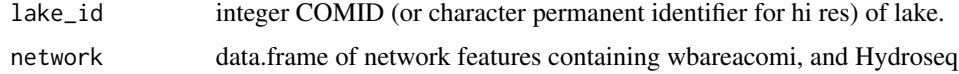

# Value

sf data.frame with single record of network COMID associated with most-downstream reach in the NHD Waterbody

# Examples

```
source(system.file("extdata/sample_data.R", package = "nhdplusTools"))
fline <- sf::read_sf(sample_data, "NHDFlowline_Network")
wtbdy <- sf::read_sf(sample_data, "NHDWaterbody")
lake_COMID <- wtbdy$COMID[wtbdy$GNIS_NAME=='Lake Mendota 254']
get_wb_outlet(13293262, fline)
```

```
get_xs_point Get Cross Section From Point (experimental)
```
# Description

Uses a cross section retrieval web services to retrieve a cross section given a point and specified width. Orientation is determined based on direction of a the flowline found near point. This function uses a 10m National Elevation Dataset request on the back end.

#### Usage

```
get_xs_point(point, width, num_pts)
```
### Arguments

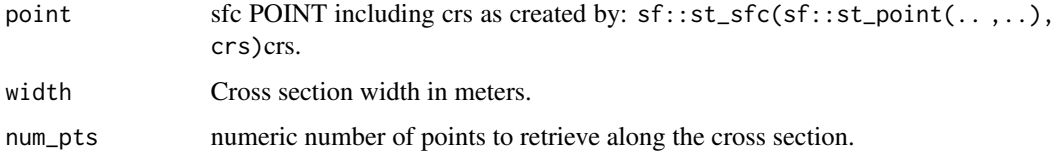

### Value

sf data.frame containing points retrieved.

# Examples

```
point <- sf::st_sfc(sf::st_point(x = c(-105.97218, 36.17592)), crs = 4326)
(xs <- get_xs_point(point, 300, 100))
if(inherits(xs, "sf")) {
bbox <- sf::st_bbox(xs) + c(-0.005, -0.005, 0.005, 0.005)
nhdplusTools::plot_nhdplus(bbox = bbox, cache_data = FALSE)
plot(sf::st_transform(sf::st_geometry(xs), 3857), pch = ".", add = TRUE, col = "red")
plot(sf::st_transform(sf::st_sfc(point, crs = 4326), 3857), add = TRUE)
plot(xs$distance_m, xs$elevation_m)
}
```
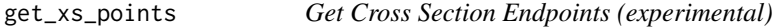

### Description

Uses a cross section retrieval web services to retrieve a cross section between two endpoints.

#### Usage

```
get_xs_points(point1, point2, num_pts, res = 1)
```
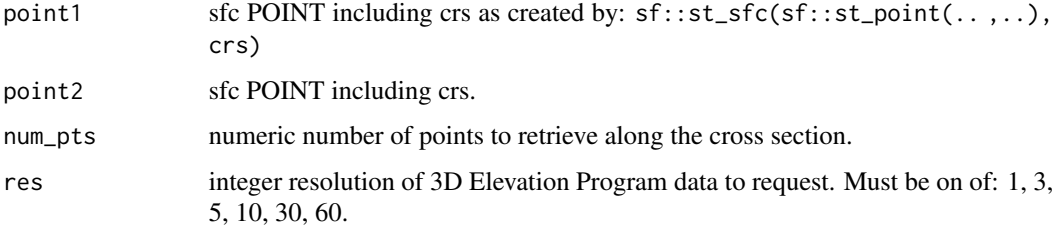

#### Value

sf data.frame containing points retrieved.

#### Examples

```
point1 <- sf::st_sfc(sf::st_point(x = c(-105.9667, 36.17602)), crs = 4326)
point2 <- sf::st_sfc(sf::st_point(x = c(-105.97768, 36.17526)), crs = 4326)
(xs <- get_xs_points(point1, point2, 100))
if(inherits(xs, "sf")) {
bbox <- sf::st_bbox(xs) + c(-0.005, -0.005, 0.005, 0.005)
nhdplusTools::plot_nhdplus(bbox = bbox, cache_data = FALSE)
plot(sf::st_transform(sf::st_geometry(xs), 3857), pch = ".", add = TRUE, col = "red")
plot(sf::st_transform(sf::st_sfc(point1, crs = 4326), 3857), add = TRUE)
plot(sf::st_transform(sf::st_sfc(point2, crs = 4326), 3857), add = TRUE)
plot(xs$distance_m, xs$elevation_m)
}
```
make\_node\_topology *get node topology from edge topology (DEPRECATED)*

#### Description

creates a node topology table from an edge topology

#### Usage

```
make\_node\_topology(x, add\_div = NULL, add = TRUE)
```
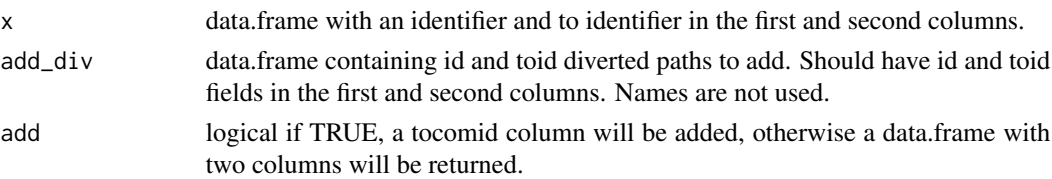

### Value

data.frame containing id, fromnode, and tonode attributes or all attributes provided with id, fromnode and tonode in the first three columns.

#### Examples

```
source(system.file("extdata/new_hope_data.R", package = "nhdplusTools"))
x <- dplyr::select(get_tocomid(
  dplyr::select(new_hope_flowline, COMID, FromNode, ToNode, Divergence, FTYPE,
                AreaSqKM, LENGTHKM, GNIS_ID)
), -tonode, -fromnode)
head(y <- make_node_topology(x))
# just the divergences which have unique fromids in x but don't in new hope.
div <- get_tocomid(dplyr::select(new_hope_flowline, COMID, FromNode, ToNode),
                   return_dendritic = FALSE,
                   remove_coastal = FALSE)
div <- div[div$tocomid %in%
             new_hope_flowline$COMID[new_hope_flowline$Divergence == 2],]
```

```
y <- make_node_topology(x, div)
```
make\_standalone *Make isolated NHDPlusHR region a standalone dataset*

# **Description**

Cleans up and prepares NHDPlusHR regional data for use as complete NHDPlus data. The primary modification applied is to ensure that any flowpath that exits the domain is labeled as a terminal path and attributes are propagated upstream such that the domain is independently complete.

### Usage

```
make_standalone(flowlines)
```
### Arguments

flowlines sf data.frame of NHDPlusHR flowlines.

```
map_nhdplus 57
```
#### Value

sf data.frame containing standalone network

#### Examples

```
library(dplyr)
library(sf)
source(system.file("extdata/nhdplushr_data.R", package = "nhdplusTools"))
(outlet <- filter(hr_data$NHDFlowline, Hydroseq == min(Hydroseq)))
nrow(filter(hr_data$NHDFlowline, TerminalPa == outlet$Hydroseq))
hr_data$NHDFlowline <- make_standalone(hr_data$NHDFlowline)
(outlet <- filter(hr_data$NHDFlowline, Hydroseq == min(Hydroseq)))
nrow(filter(hr_data$NHDFlowline, TerminalPa == outlet$Hydroseq))
source(system.file("extdata/nhdplushr_data.R", package = "nhdplusTools"))
# Remove mainstem and non-dendritic stuff.
subset <- filter(hr_data$NHDFlowline,
                        StreamLeve > min(hr_data$NHDFlowline$StreamLeve) &
                          StreamOrde == StreamCalc)
subset <- subset_nhdplus(subset$COMID, nhdplus_data = hr_gpkg)$NHDFlowline
plot(sf::st_geometry(hr_data$NHDFlowline))
flowline_mod <- make_standalone(subset)
terminals <- unique(flowline_mod$TerminalPa)
colors <- sample(hcl.colors(length(terminals), palette = "Zissou 1"))
for(i in 1:length(terminals)) {
 fl <- flowline_mod[flowline_mod$TerminalPa == terminals[i], ]
 plot(st_geometry(fl), col = colors[i], lwd = 2, add = TRUE)
}
ol <- filter(flowline_mod, TerminalFl == 1 & TerminalPa %in% terminals)
plot(st_geometry(ol), lwd = 2, add = TRUE)
```
map\_nhdplus *Make Interactive Map of NHDPlus*

### **Description**

Given a list of outlets, get their basin boundaries and network and return a leaflet map in EPSG:4326.

# Usage

```
map_nhdplus(
  outlets = NULL,
  bbox = NULL,streamorder = NULL,
  nhdplus_data = NULL,
  gpkg = NULL,flowline_only = NULL,
  plot_config = NULL,
  overwrite = TRUE,
  cache_data = NULL,
  return_map = FALSE
)
```
# Arguments

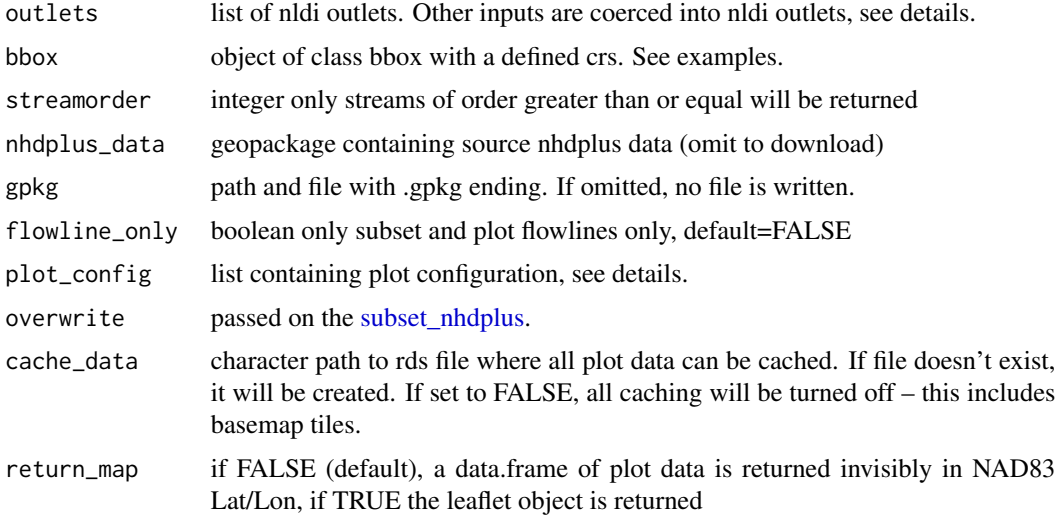

### Details

map\_nhdplus supports several input specifications. An unexported function "as\_outlet" is used to convert the outlet formats as described below.

- 1. if outlets is omitted, the bbox input is required and all nhdplus data in the bounding box is plotted.
- 2. If outlets is a list of integers, it is assumed to be NHDPlus IDs (comids) and all upstream tributaries are plotted.
- 3. if outlets is an integer vector, it is assumed to be all NHDPlus IDs (comids) that should be plotted. Allows custom filtering.
- 4. If outlets is a character vector, it is assumed to be NWIS site ids.
- 5. if outlets is a list containing only characters, it is assumed to be a list of nldi features and all upstream tributaries are plotted.

# navigate\_network 59

6. if outlets is a data.frame with point geometry, a point in polygon match is performed and upstream with tributaries from the identified catchments is plotted.

See [plot\\_nhdplus](#page-63-0) for details on plot configuration.

## Value

data.frame or leaflet map (see return\_map)

## Examples

```
map_nhdplus("05428500")
map_nhdplus("05428500", streamorder = 2)
map_nhdplus(list(13293970, 13293750))
source(system.file("extdata/sample_data.R", package = "nhdplusTools"))
map_nhdplus(list(13293970, 13293750), streamorder = 3, nhdplus_data = sample_data)
#return leaflet object
map_nhdplus("05428500", return_map = TRUE)
```
navigate\_network *Navigate Network*

### Description

Provides a full feature network navigation function that will work with local or web service data. Parameter details provide context.

# Usage

```
navigate_network(
  start,
  mode = "UM",network = NULL,
  output = "flowlines",
  distance_km = 10,
  trim_start = FALSE,
  trim_stop = FALSE,
  trim_tolerance = 5
)
```
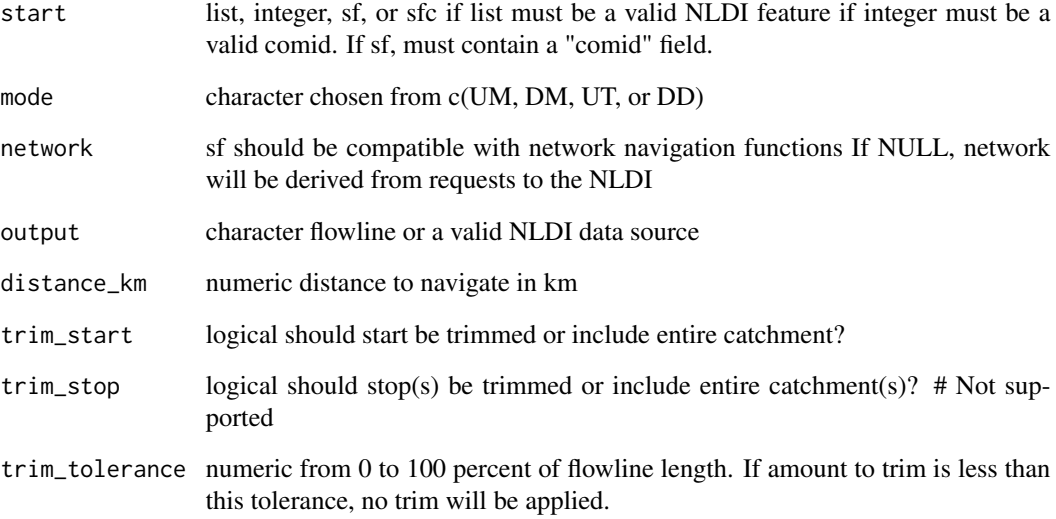

```
navigate_network(list(featureSource = "nwissite", featureID = "USGS-06287800"),
                "UM",
                output = "flowlines",
                trim_start = TRUE)
source(system.file("extdata", "walker_data.R", package = "nhdplusTools"))
hydro_location <- list(comid = 5329339,
                     reachcode = "18050005000078",
                      reach_meas = 30)
hydro_location <- sf::st_sf(
  hydro_location,
  geom = nhdplusTools::get_hydro_location(data.frame(hydro_location),
                                          walker_flowline))
net <- navigate_network(hydro_location,
                       mode = "DM", network = walker_flowline,
                       trim_start = TRUE, distance_km = 20)
plot(sf::st_geometry(walker_flowline))
plot(sf::st_geometry(hydro_location), add = TRUE)
plot(sf::st\_geometry(net), add = TRUE, col = "blue", lw = 2)
```
navigate\_nldi *Navigate NLDI*

# Description

Navigate the Network Linked Data Index network.

#### Usage

```
navigate_nldi(
  nldi_feature,
  mode = "upstreamMain",
  data_source = "flowlines",
  distance_km = 10
\mathcal{L}
```
### Arguments

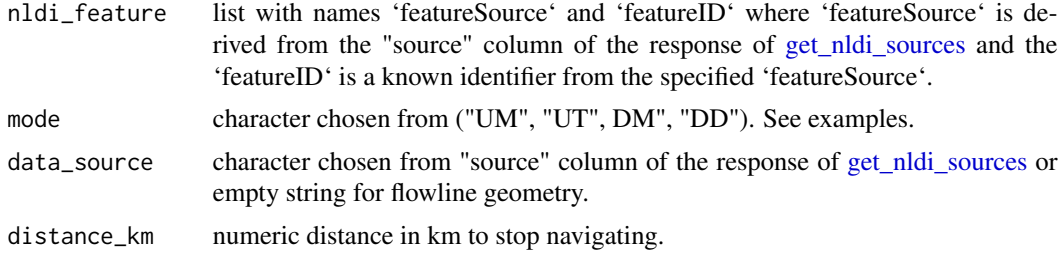

# Value

sf data.frame with result

```
library(sf)
library(dplyr)
nldi_nwis <- list(featureSource = "nwissite", featureID = "USGS-05428500")
navigate_nldi(nldi_feature = nldi_nwis,
             mode = "upstreamTributaries")$UT %>%
  st_geometry() %>%
  plot()
navigate_nldi(nldi_feature = nldi_nwis,
             mode = "UM")$UM %>%
  st_geometry() %>%
  plot(col = "blue", add = TRUE)
```

```
nwissite <- navigate_nldi(nldi_feature = nldi_nwis,
                          mode = "UT",data_source = "nwissite")$UT_nwissite
st_geometry(nwissite) %>%
  plot(col = "green", add = TRUE)
```
nwissite

nhdplusTools\_cache\_settings *nhdplusTools cache settings*

# Description

Provides an interface to adjust nhdplusTools 'memoise' cache.

Mode and timeout can also be set using environment variables. 'NHDPLUSTOOLS\_MEMOISE\_CACHE' and 'NHDPLUSTOOLS\_MEMOISE\_TIMEOUT' are used unless overriden with this function.

### Usage

```
nhdplusTools_cache_settings(mode = NULL, timeout = NULL)
```
# Arguments

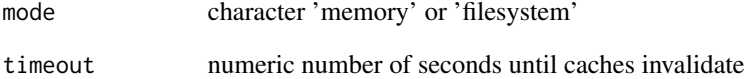

### Value

list containing settings at time of calling. If inputs are NULL, current settings. If settings are altered, previous setting values.

<span id="page-62-0"></span>nhdplusTools\_data\_dir *Get or set nhdplusTools data directory*

# Description

if left unset, will return the user data dir as returned by 'tools::R\_user\_dir' for this package.

# Usage

```
nhdplusTools_data_dir(dir = NULL)
```
# Arguments

dir path of desired data directory

# Value

character path of data directory (silent when setting)

### Examples

nhdplusTools\_data\_dir()

nhdplusTools\_data\_dir("demo")

nhdplusTools\_data\_dir(tools::R\_user\_dir("nhdplusTools"))

<span id="page-62-1"></span>nhdplus\_path *NHDPlus Data Path*

# Description

Allows specification of a custom path to a source dataset. Typically this will be the national seamless dataset in geodatabase or geopackage format.

# Usage

nhdplus\_path(path = NULL, warn = FALSE)

#### Arguments

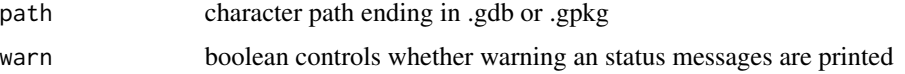

0 (invisibly) if set successfully, character path if no input.

# Examples

```
nhdplus_path("/data/NHDPlusV21_National_Seamless.gdb")
```

```
nhdplus_path("/data/NHDPlusV21_National_Seamless.gdb", warn=FALSE)
```
nhdplus\_path()

<span id="page-63-0"></span>plot\_nhdplus *Plot NHDPlus*

# Description

Given a list of outlets, get their basin boundaries and network and return a plot in EPSG:3857 Web Mercator Projection.

### Usage

```
plot_nhdplus(
  outlets = NULL,
  bbox = NULL,
  streamorder = NULL,
  nhdplus_data = NULL,
  gpkg = NULL,plot_config = NULL,
 basemap = "Esri.NatGeoWorldMap",
  zoom = NULL,
  add = FALSE,actually_plot = TRUE,
  overwrite = TRUE,
  flowline_only = NULL,
  cache_data = NULL
)
```
# Arguments

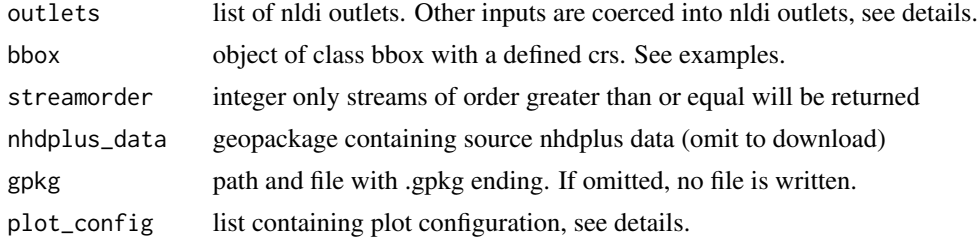

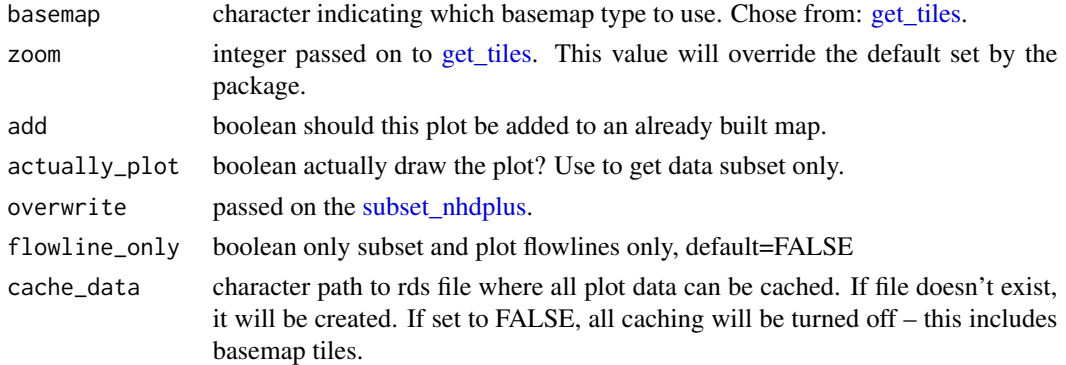

### Details

plot\_nhdplus supports several input specifications. An unexported function "as\_outlet" is used to convert the outlet formats as described below.

- 1. if outlets is omitted, the bbox input is required and all nhdplus data in the bounding box is plotted.
- 2. If outlets is a list of integers, it is assumed to be NHDPlus IDs (comids) and all upstream tributaries are plotted.
- 3. if outlets is an integer vector, it is assumed to be all NHDPlus IDs (comids) that should be plotted. Allows custom filtering.
- 4. If outlets is a character vector, it is assumed to be NWIS site ids.
- 5. if outlets is a list containing only characters, it is assumed to be a list of nldi features and all upstream tributaries are plotted.
- 6. if outlets is a data.frame with point geometry, a point in polygon match is performed and upstream with tributaries from the identified catchments is plotted.

The plot\_config parameter is a list with names "basin", "flowline", "outlets", "network\_wtbd", and "off\_network\_wtbd". The following shows the defaults that can be altered.

```
1. basin
      list(lwd = 1, col = NA, border = "black")2. flowline
      list(lwd = 1, col = "blue")3. outlets
     list(detault = list,col = "black", border = NA, pch = 19, cex = 1),nwissite = list(col = "grey40", border = NA, pch = 17, cex = 1),
```

```
huc12pp = list(col = "white", border = "black", pch = 22, cex = 1),
wqp = list(col = "red", border = NA, pch = 20, cex = 1))
```
4. network\_wtbd list(lwd = 1, col = "lightblue", border = "black")

```
5. off_network_wtbd list(lwd = 1, col = "darkblue", border = "black")
```
If adding additional layers to the plot, data must be projected to EPSG:3857 with 'sf::st\_transform(x, 3857)' prior to adding to the plot.

data.frame plot data is returned invisibly in NAD83 Lat/Lon.

```
options("rgdal_show_exportToProj4_warnings"="none")
# Beware plot_nhdplus caches data to the default location.
# If you do not want data in "user space" change the default.
old_dir <- nhdplusTools::nhdplusTools_data_dir()
nhdplusTools_data_dir(tempdir())
plot_nhdplus("05428500")
plot_nhdplus("05428500", streamorder = 2)
plot_nhdplus(list(13293970, 13293750))
source(system.file("extdata/sample_data.R", package = "nhdplusTools"))
plot_nhdplus(list(13293970, 13293750), streamorder = 3, nhdplus_data = sample_data)
plot_nhdplus(list(list("comid", "13293970"),
                  list("nwissite", "USGS-05428500"),
                  list("huc12pp", "070900020603"),
                  list("huc12pp", "070900020602")),
             streamorder = 2,
             nhdplus_data = sample_data)
plot_{n}hdplus(sf::st_{as\_sf}(data.frame(x = -89.36083,y = 43.08944,
                          coords = c("x", "y"), crs = 4326),
             streamorder = 2,
             nhdplus_data = sample_data)
plot_nhdplus(list(list("comid", "13293970"),
                  list("nwissite", "USGS-05428500"),
                  list("huc12pp", "070900020603"),
                  list("huc12pp", "070900020602")),
             streamorder = 2,
             nhdplus_data = sample_data,
             plot_config = list(basin = list(lwd = 2),
                                outlets = list(huc12pp = list(cex = 1.5)),
                                               comid = list(col = "green"))bbox <- sf::st_bbox(c(xmin = -89.43, ymin = 43, xmax = -89.28, ymax = 43.1),
                    crs = "+proj=longlat +datum=WGS84 +no_defs")
fline <- sf::read_sf(sample_data, "NHDFlowline_Network")
comids <- nhdplusTools::get_UT(fline, 13293970)
```
# prepare\_nhdplus 67

```
plot_nhdplus(comids)
#' # With Local Data
plot_nhdplus(bbox = bbox, nhdplus_data = sample_data)
# With downloaded data
plot_nhdplus(bbox = bbox, streamorder = 3)
# Can also plot on top of the previous!
plot_nhdplus(bbox = bbox, nhdplus_data = sample_data,
             plot\_config = list(floatine = list(lwd = 0.5)))plot_nhdplus(comids, nhdplus_data = sample_data, streamorder = 3, add = TRUE,
             plot_config = list(flowline = list(col = "darkblue")))
nhdplusTools::nhdplusTools_data_dir(old_dir)
```
prepare\_nhdplus *Prep NHDPlus Data*

### Description

Function to prep NHDPlus data for use by nhdplusTools functions

### Usage

```
prepare_nhdplus(
  flines,
  min\_network\_size = 0,
 min\_path\_length = 0,
 min\_path\_size = 0,
 purge_non_dendritic = TRUE,
  wan = TRUE,error = TRUE,
  skip_toCOMID = FALSE,
  align_names = TRUE
\mathcal{L}
```
### Arguments

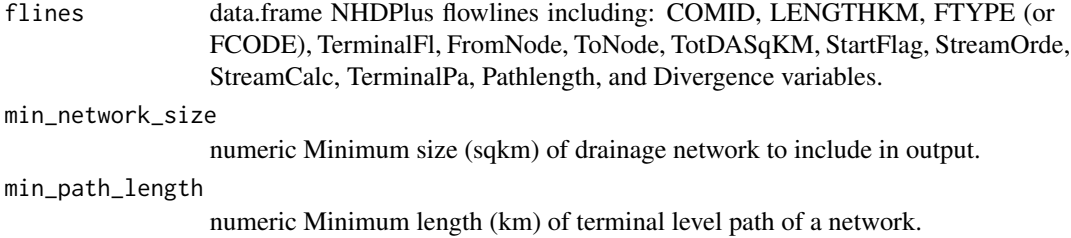

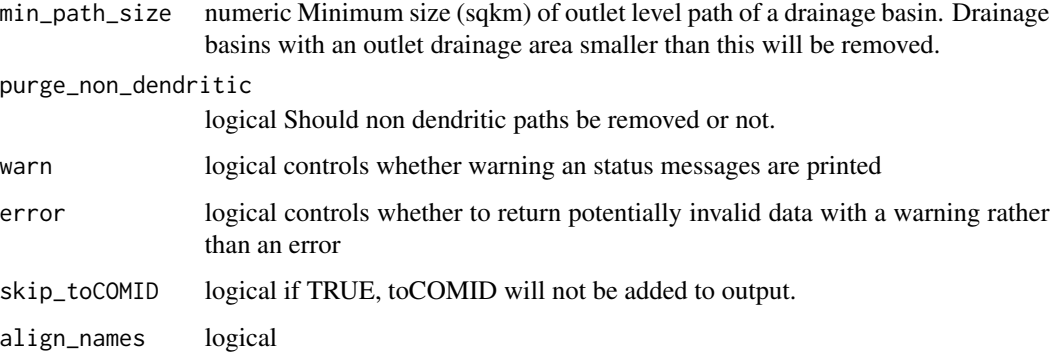

### Value

data.frame ready to be used with the refactor\_flowlines function.

# Examples

```
source(system.file("extdata", "sample_flines.R", package = "nhdplusTools"))
prepare_nhdplus(sample_flines,
               min_network_size = 10,
               min_path_length = 1,
               warn = FALSE)
```
rescale\_catchment\_characteristics *Rescale Catchment Characteristics*

# Description

Given catchment characteristics to retrieve or process will aggregate and / or split the characteristics according to a lookup table.

#### Usage

```
rescale_catchment_characteristics(
  vars,
 lookup_table,
  refactored_areas = NULL,
 catchment_characteristics = NULL,
  catchment_areas = NULL
)
```
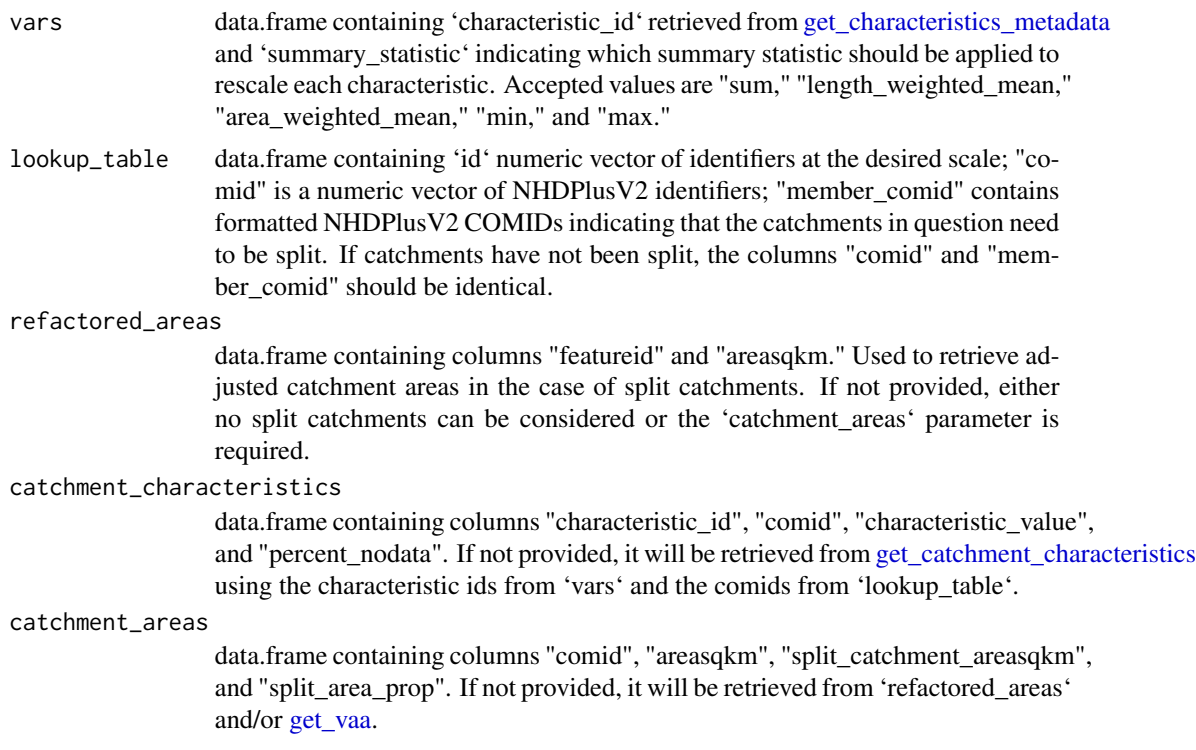

# Details

NOTE: Since this algorithm works on catchment characteristics that are spatial averages, when splitting, the average condition is apportioned evenly to each split. In some cases, such as with land cover or elevation, this may not be appropriate and source data should be used to derive new characteristics. In addition, this function handles catchment areas for split catchments but makes no adjustments for the length of flowlines in those catchments. Therefore, requests for length-weighted mean values may not be appropriate when working with split catchments.

```
vars <- data.frame(characteristic_id = c("CAT_IMPV11","CAT_BASIN_AREA"),
                  summary_statistic = c("area_weighted_mean","sum"))
lookup_table \leq data.frame(id = rep(10012268, 2),
                           comid = c(4146596, 4147382),
                           member_comid = c(4146596, 4147382))
rescale_catchment_characteristics(vars, lookup_table)
vars <- data.frame(characteristic_id = c("CAT_ELEV_MIN","CAT_ELEV_MAX"),
                   summary_statistic = c("min","max"))
lookup_table <- data.frame(id = rep(10012268, 2),
                           comid = c(4146596, 4147382),
                           member_comid = c(4146596, 4147382))
rescale_catchment_characteristics(vars, lookup_table)
```

```
vars <- data.frame(characteristic_id = c("CAT_EWT","CAT_TWI", "CAT_BASIN_AREA"),
                summary_statistic = c("area_weighted_mean", "area_weighted_mean","sum"))
lookup_table <- data.frame(id = c(10012268, 10012268, 10024047, 10024048),
                           comid = c(4146596, 4147382, 4147396, 4147396),
                       member_comid = c("4146596", "4147382", "4147396.1", "4147396.2"))
comid_areas <- data.frame(featureid = c("4146596", "4147382", "4147396.1", "4147396.2"),
                               areasqkm = c(0.9558, 11.9790, 6.513294, 1.439999))
rescale_catchment_characteristics(vars, lookup_table, refactored_areas = comid_areas)
```
rpu\_boundaries *RPU Boundaries Raster Processing Unit boundaries*

### Description

RPU Boundaries Raster Processing Unit boundaries

#### Usage

rpu\_boundaries

### Format

An object of class "sf"

<span id="page-69-0"></span>subset\_nhdplus *Subset NHDPlus*

#### Description

Saves a subset of the National Seamless database or other nhdplusTools compatible data based on a specified collection of COMIDs. This function uses [get\\_nhdplus](#page-28-0) for the "download" data source but returns data consistent with local data subsets in a subset file.

### Usage

```
subset_nhdplus(
  comids = NULL,
  output_file = NULL,
 nhdplus_data = NULL,
 bbox = NULL,
  simplified = TRUE,
  overwrite = FALSE,
  return_data = TRUE,
```

```
status = TRUE,
  flowline_only = NULL,
  streamorder = NULL,
 out\_prj = 4269\lambda
```
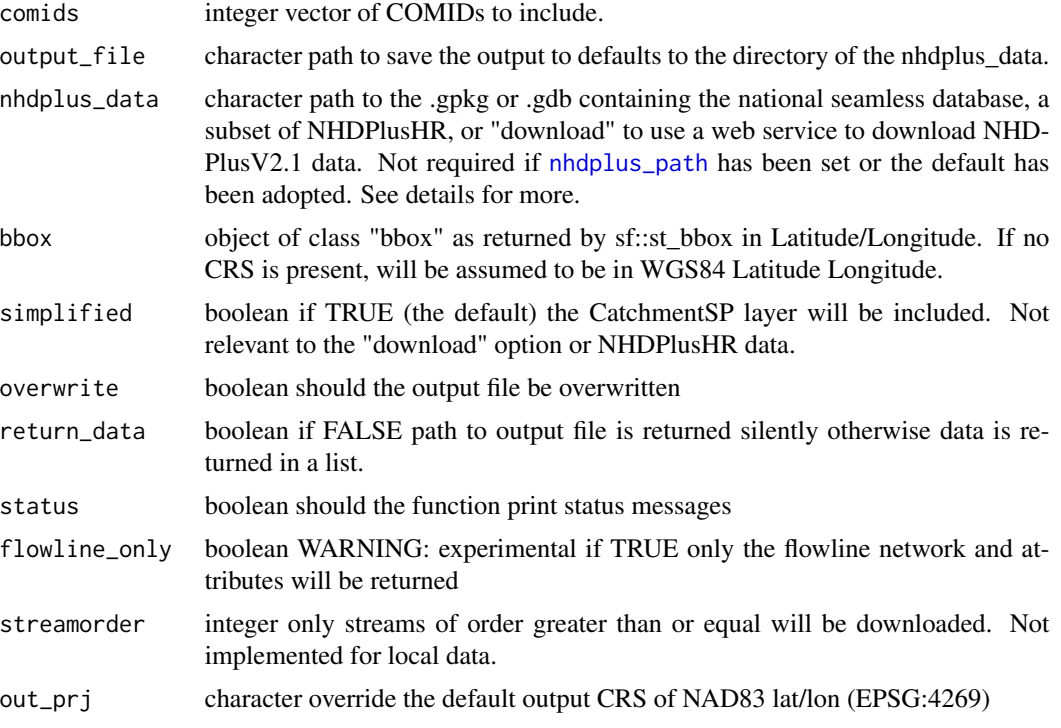

# Details

This function relies on the National Seamless Geodatabase or Geopackage. It can be downloaded [here.](https://www.epa.gov/waterdata/nhdplus-national-data)

The "download" option of this function should be considered preliminary and subject to revision. It does not include as many layers and may not be available permanently.

# Value

character path to the saved subset geopackage

# Examples

```
source(system.file("extdata/sample_data.R", package = "nhdplusTools"))
```
nhdplus\_path(sample\_data)

```
sample_flines <- sf::st_zm(sf::read_sf(nhdplus_path(), "NHDFlowline_Network"))
plot(sf::st_geometry(sample_flines),
    1wd = 3)start_point <- sf::st_sfc(sf::st_point(c(-89.362239, 43.090266)),
                          crs = 4326)
plot(start\_point, cex = 1.5, lwd = 2, col = "red", add = TRUE)start_comid <- discover_nhdplus_id(start_point)
comids <- get_UT(sample_flines, start_comid)
plot(sf::st_geometry(dplyr::filter(sample_flines, COMID %in% comids)),
     add=True, col = "red", lwd = 2)output_file <- tempfile(fileext = ".gpkg")
subset_nhdplus(comids = comids,
              output_file = output_file,
              nhdplus_data = sample_data,
              overwrite = TRUE,
              status = TRUE)
sf::st_layers(output_file)
catchment <- sf::read_sf(output_file, "CatchmentSP")
plot(sf::st_geometry(catchment), add = TRUE)
waterbody <- sf::read_sf(output_file, "NHDWaterbody")
plot(sf::st_geometry(waterbody),
    col = rgb(0, 0, 1, alpha = 0.5), add = TRUE)
# Cleanup temp
unlink(output_file)
# Download Option:
subset_nhdplus(comids = comids,
              output_file = output_file,
              nhdplus_data = "download",
              overwrite = TRUE,
              status = TRUE, flowline_only = FALSE)
sf::st_layers(output_file)
# NHDPlusHR
source(system.file("extdata/nhdplushr_data.R", package = "nhdplusTools"))
up_ids <- get_UT(hr_data$NHDFlowline, 15000500028335)
```
```
sub_gpkg <- file.path(work_dir, "sub.gpkg")
sub_nhdhr <- subset_nhdplus(up_ids, output_file = sub_gpkg,
                            nhdplus_data = hr_gpkg, overwrite = TRUE)
sf::st_layers(sub_gpkg)
names(sub_nhdhr)
plot(sf::st_geometry(hr_data$NHDFlowline), lwd = 0.5)
plot(sf::st_geometry(sub_nhdhr$NHDFlowline), lwd = 0.6, col = "red", add = TRUE)
unlink(output_file)
unlink(sub_gpkg)
```
<span id="page-72-0"></span>subset\_rpu *Subset by Raster Processing Unit*

# Description

Given flowlines and an rpu\_code, performs a network-safe subset such that the result can be used in downstream processing. Has been tested to work against the entire NHDPlusV2 domain and satisfies a number of edge cases.

#### Usage

```
subset_rpu(fline, rpu, run_make_standalone = TRUE, strict = FALSE)
```
# Arguments

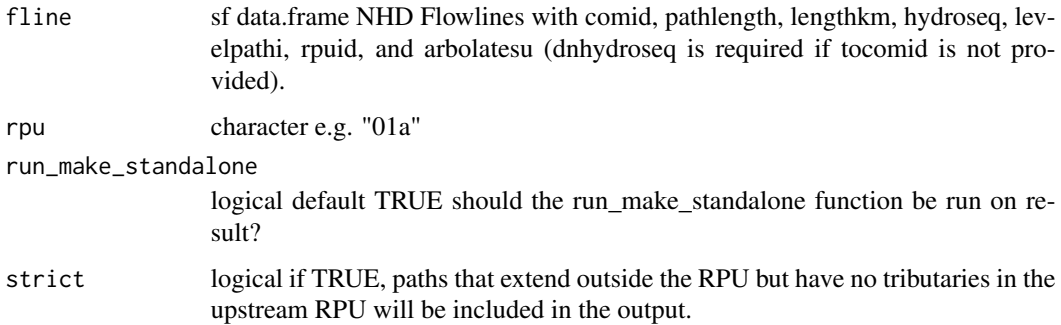

#### Value

data.frame containing subset network

# Examples

```
source(system.file("extdata/sample_data.R", package = "nhdplusTools"))
sample_flines <- sf::read_sf(sample_data, "NHDFlowline_Network")
```

```
subset_rpu(sample_flines, rpu = "07b")
```
subset\_vpu *Subset by Vector Processing Unit*

# Description

Calls [subset\\_rpu](#page-72-0) for all raster processing units for the requested vector processing unit.

# Usage

```
subset_vpu(fline, vpu, include_null_rpuid = TRUE, run_make_standalone = TRUE)
```
## Arguments

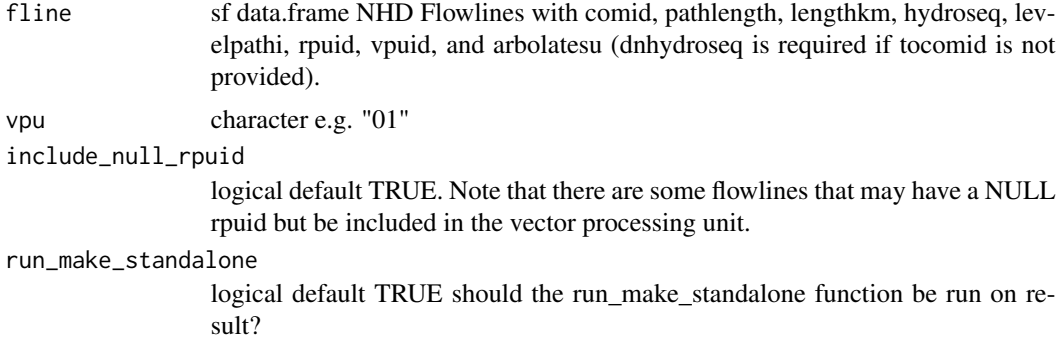

#### Value

data.frame containing subset network

# Examples

```
source(system.file("extdata/sample_data.R", package = "nhdplusTools"))
sample_flines <- sf::read_sf(sample_data, "NHDFlowline_Network")
subset_vpu(sample_flines, "07")
```
<span id="page-73-0"></span>

<span id="page-74-0"></span>

# Description

VPU Boundaries Vector Processing Unit boundaries

# Usage

vpu\_boundaries

# Format

An object of class "sf"

# **Index**

∗ data rpu\_boundaries, [70](#page-69-0) vpu\_boundaries, [75](#page-74-0) add\_plus\_network\_attributes, [3](#page-2-0) add\_toids, *[45](#page-44-0)* adist, *[7](#page-6-0)* align\_nhdplus\_names, [5](#page-4-0) calculate\_arbolate\_sum, [5](#page-4-0) calculate\_total\_drainage\_area, [6](#page-5-0) disambiguate\_flowline\_indexes, [7](#page-6-0) discover\_geoconnex\_reference, [8,](#page-7-0) *[24](#page-23-0)* discover\_nhdplus\_id, [9](#page-8-0) discover\_nldi\_characteristics, [10](#page-9-0) download\_nhd, [10](#page-9-0) download\_nhdplushr, [11](#page-10-0) download\_nhdplusv2, [12,](#page-11-0) *[26](#page-25-0)*, *[28](#page-27-0)*, *[51](#page-50-0)* download\_rf1, [13](#page-12-0) download\_vaa, [13](#page-12-0) download\_wbd, [14](#page-13-0) get\_3dhp, [15](#page-14-0) get\_boundaries, [17](#page-16-0) get\_catchment\_characteristics, [17,](#page-16-0) *[69](#page-68-0)* get\_characteristics\_metadata, *[17](#page-16-0)*, [18,](#page-17-0) *[69](#page-68-0)* get\_DD, [18](#page-17-0) get\_DM, [19](#page-18-0) get\_elev\_along\_path, [20](#page-19-0) get\_flowline\_index, *[7](#page-6-0)*, [21](#page-20-0) get\_gagesII, [23](#page-22-0) get\_geoconnex\_reference, [24](#page-23-0) get\_hr\_data, [25,](#page-24-0) *[31](#page-30-0)* get\_huc, *[10,](#page-9-0) [11](#page-10-0)*, [26](#page-25-0) get\_levelpaths, *[4](#page-3-0)*, [27](#page-26-0) get\_nhdarea, [28](#page-27-0) get\_nhdplus, [29,](#page-28-0) *[70](#page-69-0)* get\_nhdplushr, *[25](#page-24-0)*, [30](#page-29-0) get\_nldi\_basin, [31](#page-30-0)

get\_nldi\_characteristics, [33](#page-32-0) get\_nldi\_feature, [34](#page-33-0) get\_nldi\_index, [34](#page-33-0) get\_nldi\_sources, *[9](#page-8-0)*, *[32](#page-31-0)[–34](#page-33-0)*, *[61](#page-60-0)* get\_nwis, [35](#page-34-0) get\_path\_lengths, [36](#page-35-0) get\_path\_members, [37](#page-36-0) get\_pathlength, [36](#page-35-0) get\_pfaf, [38](#page-37-0) get\_raindrop\_trace, *[9](#page-8-0)*, [39](#page-38-0) get\_sorted, [40](#page-39-0) get\_split\_catchment, [41](#page-40-0) get\_streamlevel, [43](#page-42-0) get\_streamorder, [44](#page-43-0) get\_terminal, [45](#page-44-0) get\_tiles, *[65](#page-64-0)* get\_tocomid, [45](#page-44-0) get\_UM, [46](#page-45-0) get\_UT, [47](#page-46-0) get\_vaa, [48,](#page-47-0) *[50](#page-49-0)*, *[69](#page-68-0)* get\_vaa\_names, [49](#page-48-0) get\_vaa\_path, *[14](#page-13-0)*, *[48](#page-47-0)[–50](#page-49-0)*, [50](#page-49-0) get\_waterbodies, [51](#page-50-0) get\_waterbody\_index, [52](#page-51-0) get\_wb\_outlet, [53](#page-52-0) get\_xs\_point, [53](#page-52-0) get\_xs\_points, [54](#page-53-0) make\_node\_topology, [55](#page-54-0) make\_standalone, *[30](#page-29-0)*, [56](#page-55-0) map\_nhdplus, [57](#page-56-0) navigate\_network, [59](#page-58-0) navigate\_nldi, [61](#page-60-0) nhdplus\_path, [63,](#page-62-0) *[71](#page-70-0)* nhdplusTools\_cache\_settings, [62](#page-61-0) nhdplusTools\_data\_dir, *[14](#page-13-0)*, *[48](#page-47-0)*, *[50](#page-49-0)*, [63](#page-62-0)

plot\_nhdplus, *[59](#page-58-0)*, [64](#page-63-0) prepare\_nhdplus, [67](#page-66-0)

#### INDEX 277

read\_sf , *[24](#page-23-0)* rescale\_catchment\_characteristics , [68](#page-67-0) rpu\_boundaries , [70](#page-69-0)

set\_units , *[52](#page-51-0)* st\_crs , *[25](#page-24-0)* st\_layers , *[25](#page-24-0)* subset\_nhdplus , *[58](#page-57-0)* , *[65](#page-64-0)* , [70](#page-69-0) subset\_rpu , [73](#page-72-1) , *[74](#page-73-0)* subset\_vpu , [74](#page-73-0)

vpu\_boundaries , [75](#page-74-0)